Муниципальное автономное общеобразовательное учреждение «Средняя общеобразовательная школа п. Красный Текстильщик» муниципального образования «Город Саратов»

# Демоверсия промежуточной аттестации по предмету «Информатика» в 7-11 классах на 2023 – 2024 учебный год

Составил: учитель информатики Бесшапошников П.Н.

## **Спецификация**

# **контрольных измерительных материалов для проведения промежуточной аттестации по информатике в7 классах в 2023/2024 уч году**

## *Назначение КИМ*

Итоговая работа предназначена для проведения процедуры оценки качества образования по предмету «Информатика» в рамках мониторинга образовательных достижений обучающихся 7 классов.Проводится в соответствии с Федеральным законом от 29.12.2012 № 273-ФЗ «Об образовании в Российской Федерации». Основная цель работы – выявить уровень достижения школьниками планируемых результатов, разработанных на основе федерального государственного образовательного стандарта основного общего образования по предмету «Информатика».

## *Документы, определяющие содержание КИМ*

- 1. Содержание и структура итоговой работы по предмету «Информатика» разработаны на основе следующих документов и методических материалов:
- федеральный государственный образовательный стандарт основного общего образования;
	- программа по информатике для 7 классов;
	- планируемые результаты освоения ООП ООО.
- 2. Работа составлена на основе следующих контрольных измерительных материалов:

- Контрольно-измерительные материалы. Информатика: 7 класс / Сост. Н.А. Сухих. – М.: ВАКО, 2012.

## *Характеристика структуры и содержания работы*

Форма проведения работы –комплексная контрольная работа (**ККР)**(тест + контрольные задания).

Работа состоит из трех частей. Часть А состоит из 7 заданий на выбор правильного ответа из четырех предложенных. Часть В состоит из двух заданий, требующих самостоятельного решения заданий. Часть С состоит из двух заданий самостоятельного решения, предназначена для выявления высокого уровня знаний. На проведение работы отводится один урок.

Распределение заданий КИМ по содержательным разделам  $Kypca$ информатики, уровню сложности и видам проверяемых умений и способам действий.

# Таблица 1

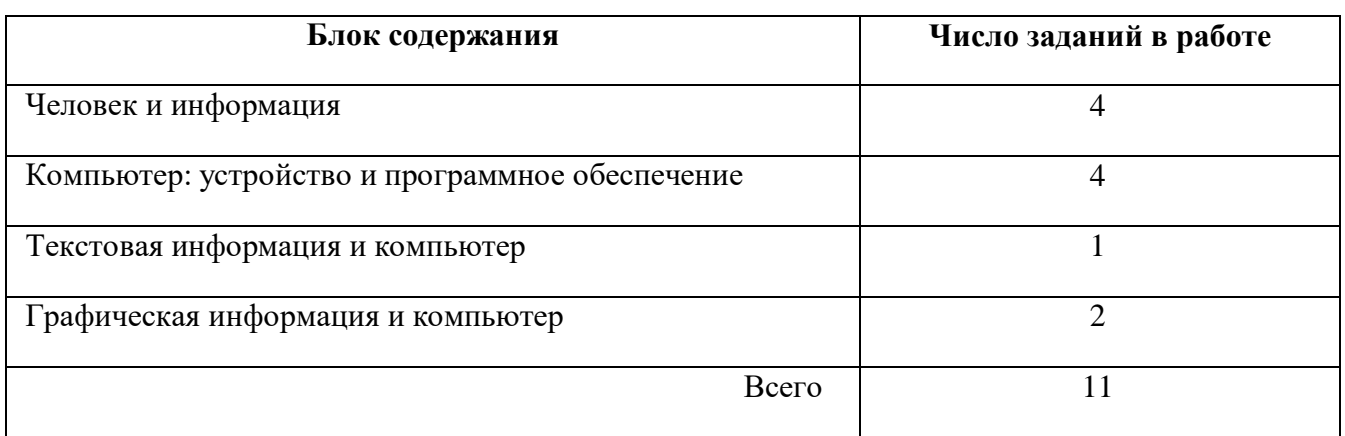

# Таблица 2

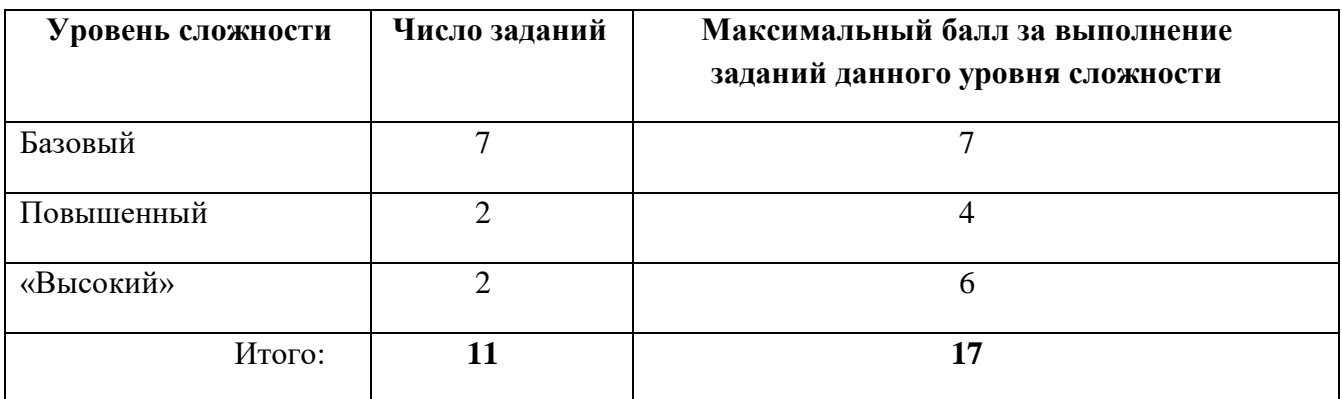

# Таблица 3

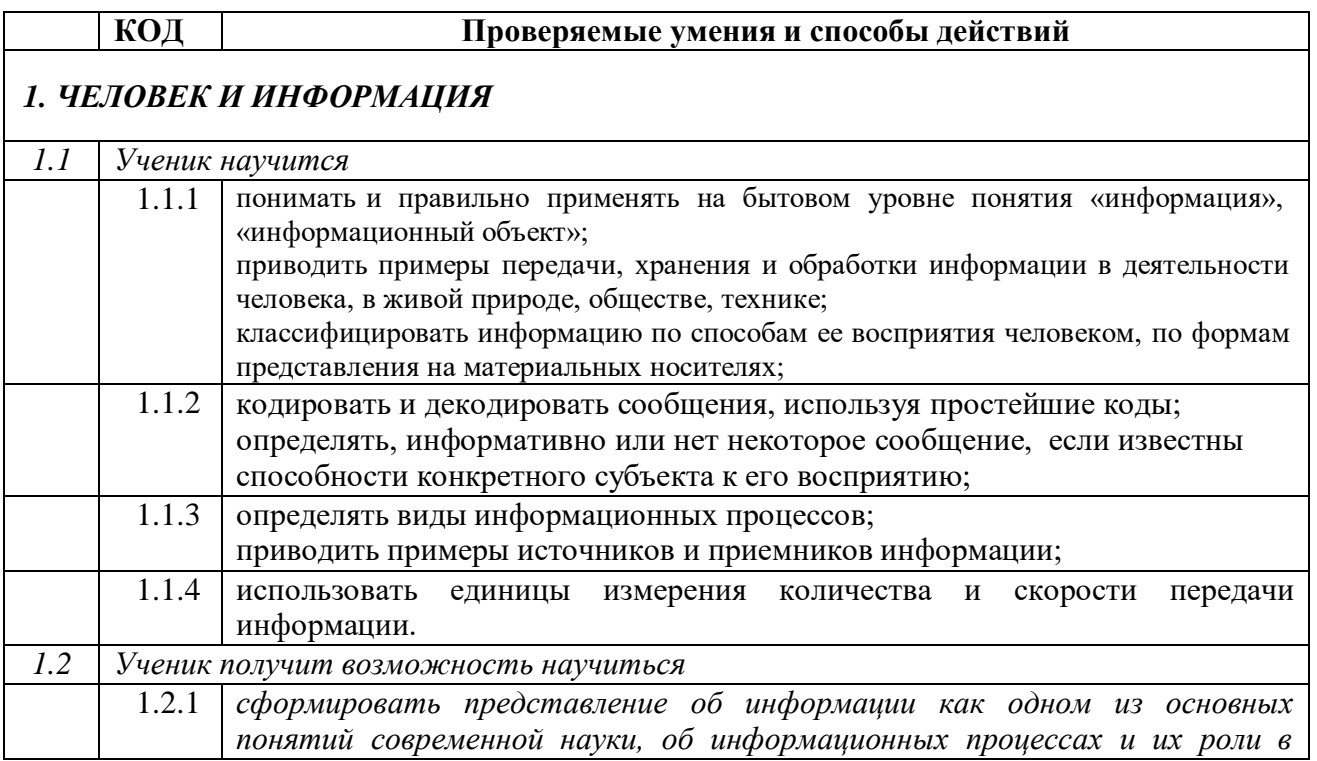

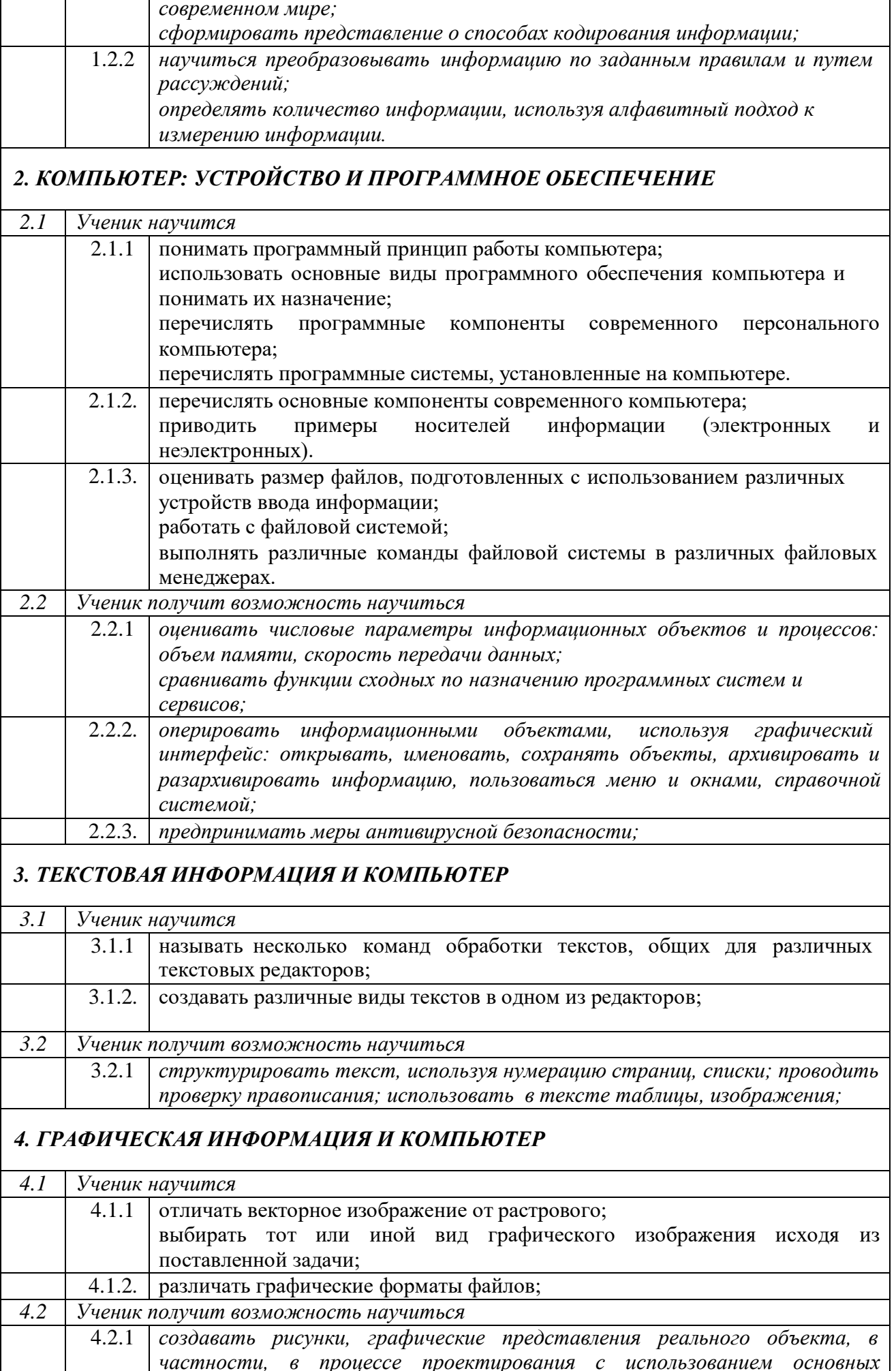

*операций графических редакторов; осуществлять простейшую обработку цифровых изображений;*

## *5. МУЛЬТИМЕДИА И КОМПЬЮТЕРНЫЕ ПРЕЗЕНТАЦИИ*

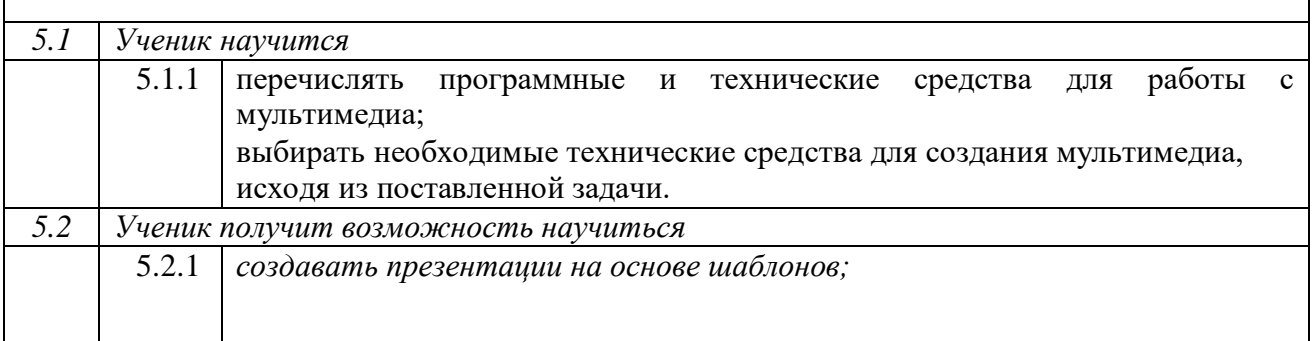

## *Система оценивания отдельных заданий и всей работы в целом*

Блок А выявляет знания обучающихся базового уровня, блок Б - повышенного и блок С –высокого уровня.

За верное выполнение задания блока А обучающийся получает 1 балл, блока В – 2 балла, блока С – 3 балла. За неверный ответ или его отсутствие - 0 баллов. Максимальное количество баллов, которое может набрать обучающийся, верно выполнивший задания, – 16баллов.

# *Шкала оценивания работы*

## **Критерий 1**

Для получения отметки «3» достаточно правильно выполнить 8 заданий из группы А.

Для получения отметки «4» дополнительно к ним необходимо правильно выполнить 2 задания группы В.

Оценка «5» ставится при обязательном выполнении 7 заданий из группы А, 2 заданий группы В, одного задания из группы С.

## **Критерий 2**

«5» -17-14 баллов

«4» - 13-11баллов

« $3$ » - 10 – 7баллов

«2» - менее 7баллов

# *Дополнительные материалы и оборудование*

Для выполнения работы необходимы: ручка, калькулятор.

# **КОДИФИКАТОР**

## **планируемых результатов освоения основной образовательной программы основного общего образования по информатике для проведения промежуточной аттестации обучающихся 7 классов**

Кодификатор включает планируемые результаты освоения основной образовательной программы основного общего образования по предмету «Информатика». Он разработан на основе федерального государственного образовательного стандарта основного общего образования (приказ Министерства образования и науки РФ от 17.12.2010 № 1897).

Кодификатор требований к уровню подготовки обучающихся по информатике составлен на основе Обязательного минимума содержания основных образовательных программ и Требований к уровню подготовки обучающихся по предмету.

При его составлении учитывались следующие документы и материалы:

**1.** Федеральный государственный образовательный стандарт основного общего образования, утвержденный приказом Минобрнауки РФ **от 17.12.2010 № 1897**

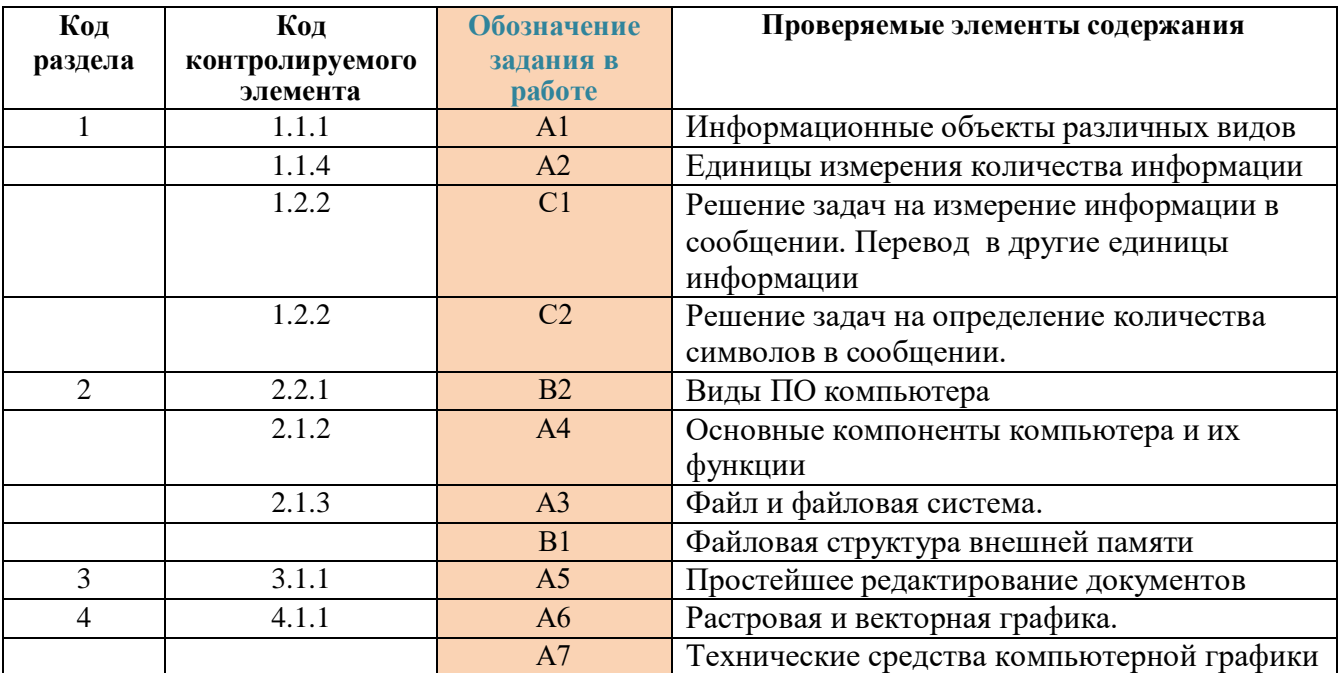

**2.** Рабочая программа по информатике в 7 классах.

.

#### Промежуточная аттестация по информатике, 7 класс  $I$  вариант Часть А

А1. Все, что мы слышим (человеческая речь, музыка, пение птиц. шелест листвы, сигналы машин), относится к ....

- 1. числовой информации
- 2. текстовой информации
- 3. графической информации
- 4. звуковой информации

#### А2. В какой строке единицы измерения информации расположены по возрастанию?

- 1. гигабайт, мегабайт, килобайт, байт, бит
- 2. бит, байт, килобайт, мегабайт, гигабайт
- 3. бит, байт, мегабайт, килобайт, гигабайт
- 4. байт, бит, килобайт, мегабайт, гигабайт

#### АЗ. Файл  $-$  это:

1. используемое в компьютере имя программы или данных

2. именованная область во внешней памяти, в которой хранится информация

3. программа, помещенная в оперативную память и готовая к использованию

4. ланные, размешенные в памяти и используемые какой-либо программой

## А4. Какое из перечисленных ниже устройств используется для хранения данных в компьютере?

- 1. жесткий лиск
- 2. сканер
- 3. процессор
- 4. дисковод

## А5. Вам необходимо напечатать локумент на английском языке, для этого придётся поменять язык. С помошью какой комбинации клавиш можно совершить данную операцию?

- 1.  $Ctrl+ Tab$
- $2$  Ctrl+Shift
- 3. Page Down + Page  $Up$
- $4 F3 + Alt$

## А6. Стандартный графический редактор WINDOWS

- 1. Gimp
- 2. Photoshop
- 3. Paint
- 4. MicrosoftWord

А7. К устройствам ввода графической информации относится:

- 1. принтер
- 2. монитор
- $3.$  мышь
- 4. видеокарта

## **Часть В**

В1. Пользователь работал с каталогом D:\ УЧЕБА \ **МАТЕМАТИКА** \ 2016 \ ВЕСНА. Сначала он полнялся на три уровня вверх, потом спустился в каталог ЭКЗАМЕН и после этого спустился в каталогРАСПИСАНИЕ. Укажите полный путь для того каталога, в котором оказался пользователь, начиная с корневого каталога (логического диска):

В2. Разделите перечисленные устройства на группы и дайте

## название каждой группе. Ответ представьте в виде схемы.

Устройства: процессор, монитор, флеш-память, мышь, плоттер, видеокамера, сканер, СD-лиск, графопостроитель, Web-камера, ПЗУ, оперативная память, акустические колонки, клавиатура.

## Часть С

С1. Сообщение, записанное буквами из 16 символьного алфавита, содержит 10 символов. Какой объем информации в битах оно несет? В байтах?

С2. Сколько символов содержит сообщение, записанное с помощью 16 символьного алфавита, если объем его составил 120 бит?

#### Промежуточная аттестация по информатике, 7 класс  $II$   $\boldsymbol{\mathit{ga} \nu}$   $\boldsymbol{\mathit{ga} \nu}$

## Часть А

А1. То, что мы видим (фильмы, мультфильмы, карта мира, чертеж самолета, схема метро), относится к ....

- 1. числовой информации
- 2. текстовой информации
- 3. графической информации
- 4. звуковой информации сканер

#### А2. В какой строке единицы измерения информации расположены по убыванию?

1. гигабайт, мегабайт, килобайт, байт, бит

- 2. бит, байт, килобайт, мегабайт, гигабайт
- 3. гигабайт, мегабайт, килобайт, бит, байт
- 4. байт, бит, килобайт, мегабайт, гигабайт

## АЗ. Расширение файла - это:

- 1. используемое в компьютере имя программы или данных
- 2. указание на тип информации в файле
- 3. программа, помещенная в файл и готовая к использованию
- 4. данные, размещенные в памяти и используемые каким-либо файлом

## А4. Какое из перечисленных ниже устройств используется для обработки данных в компьютере?

- 1. жесткий диск
- 2. сканер
- 3. процессор
- 4. дисковод

А5. Вам необходимо напечатать документ. В нем необходимо несколько раз вставить скопированную информацию. С помощью какой комбинации клавиш можно совершить данную операцию?

- 1.  $Crl+Tab$
- 2.  $Ctrl+V$
- 3. Page Down + Page  $Up$
- 4.  $F3+Alt$

#### А6. Какое из приведенных ниже видов изображений состоит из массива разнопветных пикселей

1. векторное

- 2. фрактальное
- 3. растровое
- 4. точечное

## А7. К устройствам вывода графической информации относится:

- 1. принтер
- 2. процессор
- $3.$  мышь
- 4. графический планшет

## **Часть В**

В1. Пользователь работал с каталогом D:\ ДОКУМЕНТЫ \ УЧЕБА \ 2016 | ВЕСНА. Сначала он поднялся на три уровня вверх, потом спустился в каталог ФОТО и после этого спустился в каталог ДОКЛАД. Укажите полный путь для того каталога, в котором оказался пользователь, начиная с корневого каталога (логического диска).

В2. Разделите перечисленные виды программного обеспечения на группы и дайте название каждой группе. Ответ представьте в виде схемы.

Виды программного обеспечения: системы автоматизированного проектирования, антивирусные программы, архиваторы, операционные системы, мультимедиа проигрыватели, программы обслуживания дисков, системы управления базами данных, бухгалтерские программы, геоинформационные системы, электронные учебники, офисные пакеты.

## Часть С

С1. Сообщение, записанное буквами из 32 символьного алфавита, содержит 10 символов. Какой объем информации в битах оно несет? В байтах?

С2. Сколько символов содержит сообщение, записанное с помощью 8 символьного алфавита, если объем его составил 120 бит?

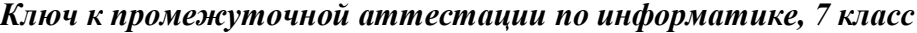

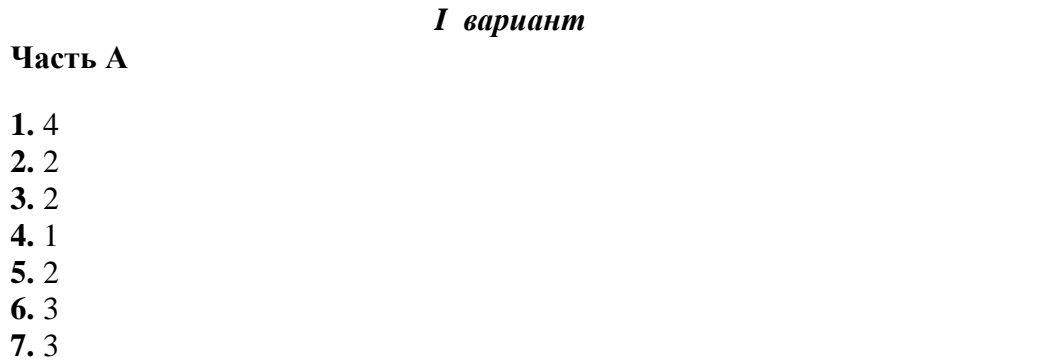

## **ЧастьВ**

## **1.**D:\УЧЕБА\ ЭКЗАМЕН \РАСПИСАНИЕ

## **2.** Примерный вариант ответа

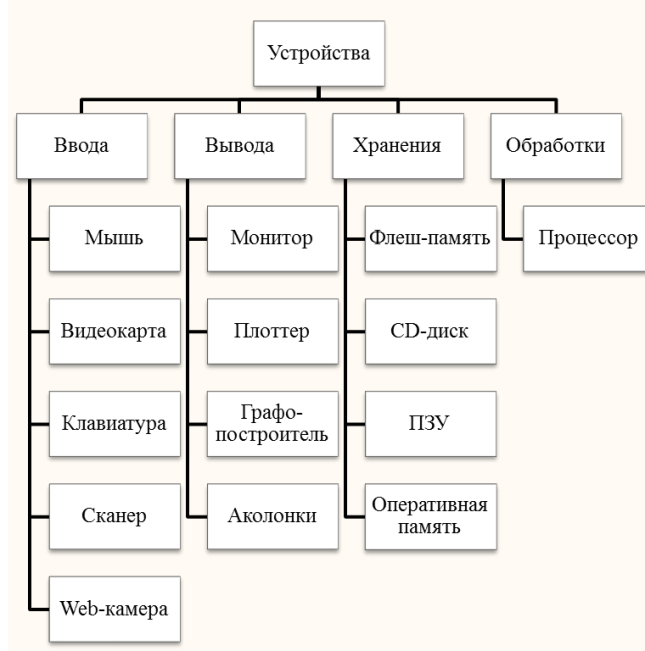

# **Часть С**

- **1.** 40 бит (5 байт)
- **2.** 30 символов

## *Ключ к промежуточной аттестации по информатике, 7 класс II вариант*

#### **Часть А**

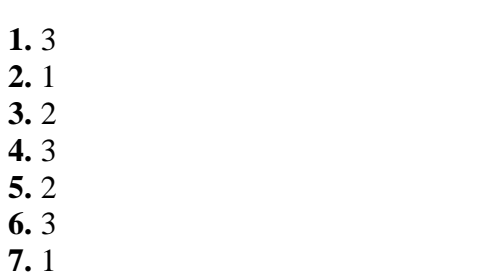

## **ЧастьВ**

# **1.**D:\ ДОКУМЕНТЫ \ ФОТО \ ДОКЛАД

## **2.** Примерный вариант ответа

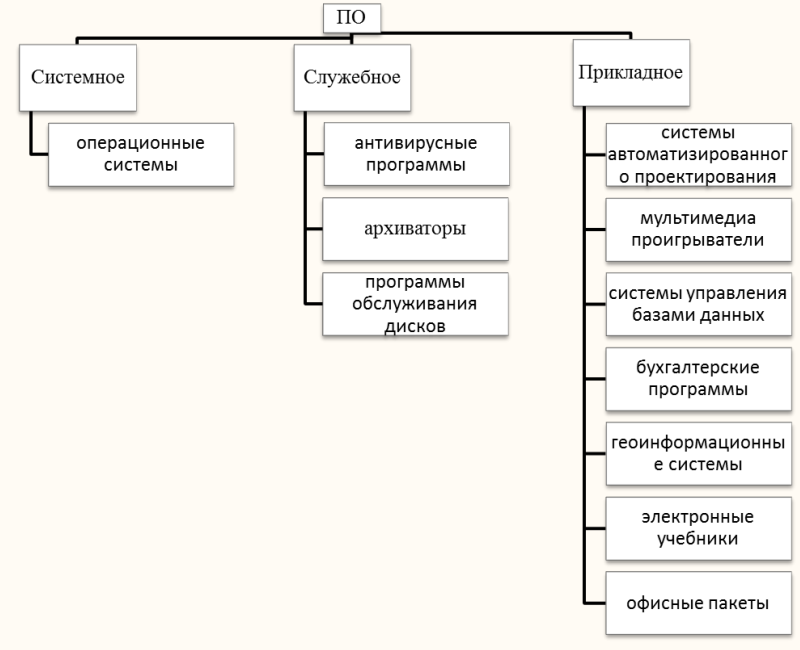

## **Часть С**

**1.** 50 бит ( 6,25 байт) **2.** 40 символов

#### **Контрольно-измерительный материал для проведения промежуточной аттестации обучающихся 8 класса (ФГОС) по Информатике и ИКТ за 2023 -2024 учебный год**

## **Спецификация контрольных измерительных материалов**

**Назначение проверочной работы:** оценить уровень общеобразовательной подготовки по информатике учеников 8 класса в целях промежуточной аттестации. Результаты используются при выставлении итоговой отметки при переводе в следующий класс.

Материал составлен соответствии с требованиями Федерального государственного образовательного стандарта, учебного плана, примерной программы основного общего образования по информатике, авторской программы Л.Л. Босовой. и на основе учебно – методических комплектов: Босова Л.Л. Информатика (ФГОС) 8 класс – М.: Бином.

## **Форма промежуточной аттестации:**тестовая работа

**Время выполнения:** 45 мин.

**Структура и содержание работы**

Тестовая работа состоит из 10 заданий: 7 заданий базового уровня, 3 – повышенного. Максимальный бал: 15

## **Кодификатор элементов содержания и требований к уровню подготовки**

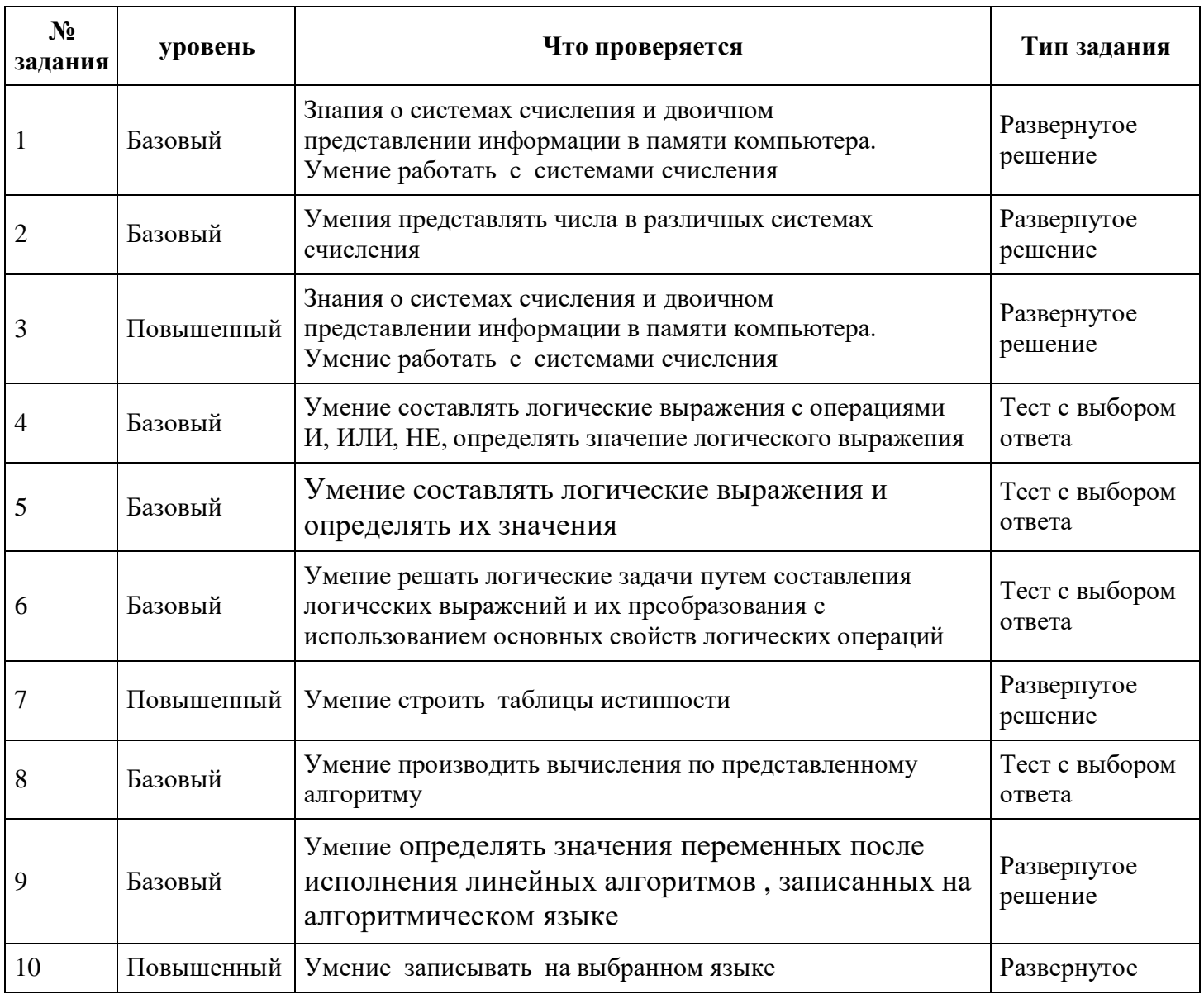

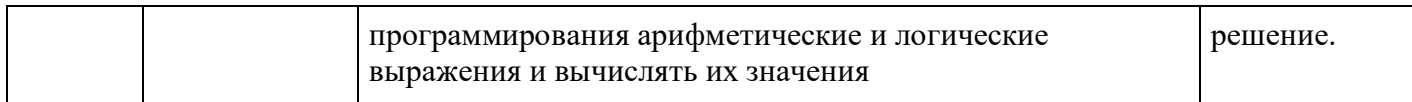

## **Критерии оценивания выполнения работы**

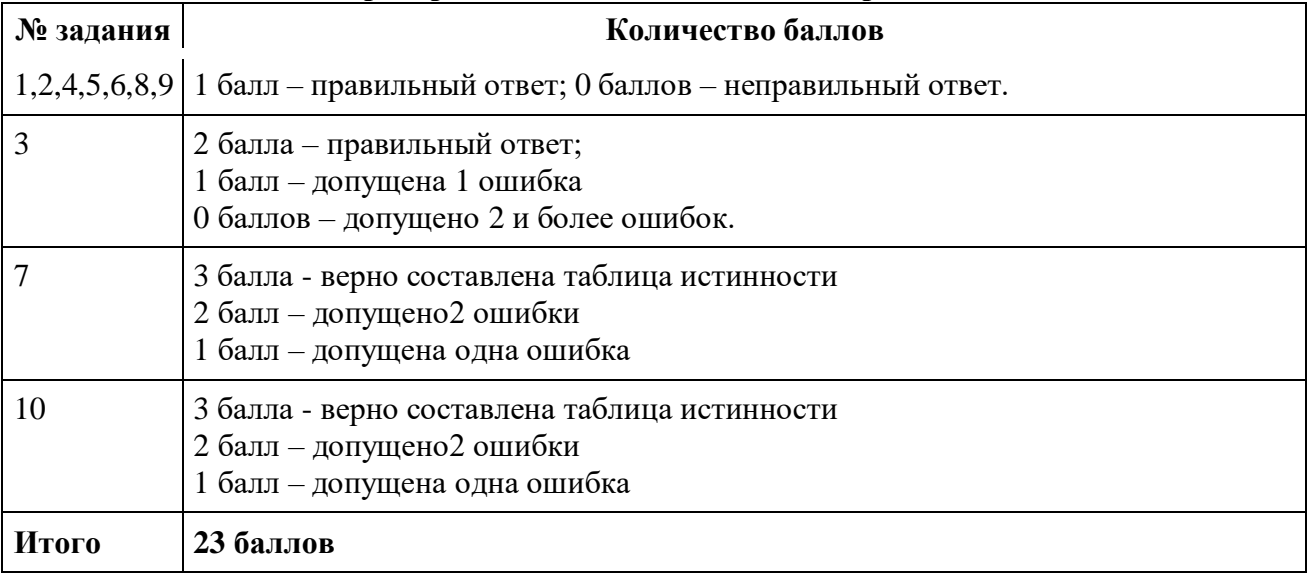

## **Система оценивания работы**

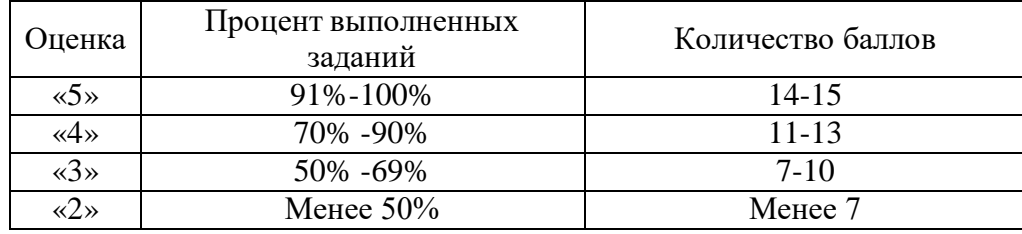

# **Ключи на заданияпромежуточной аттестации по Информатике и ИКТ в 8 классе**

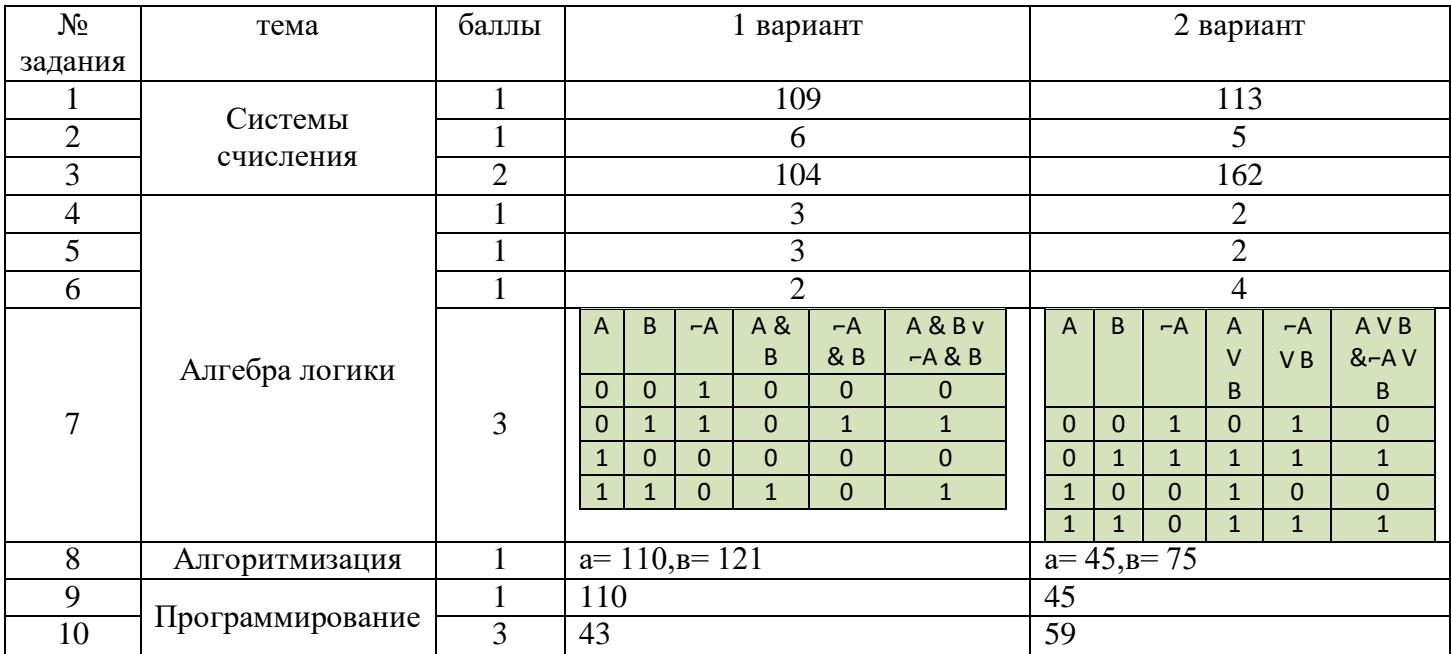

## Промежуточная аттестационная работа в форме тестовой работы по информатике за курс 8 класса

#### Вариант 1.

1. (1 балл). Переведите двоичное число 1101101 в десятичную систему счисления. Ответ:

- 2. (1 балл). Переведите число 125 из десятичной системы счисления в двоичную систему счисления. Сколько единиц содержит полученное число? В ответе укажите одно число - количество единиц. Ответ:
- 3. (2 балла). Переведите число 150 из восьмеричной системы счисления в десятичную систему счисления.

Ответ:

4. (1 балл). Для какого из приведённых значений числа Х ложно высказывание: HE  $(X < 6)$  HJIM  $(X < 5)$ ?

1) 7 2) 6 3) 5 4) 4 

5. (1 балл). Для какого из приведённых чисел истинно высказывание: НЕ (число  $<$ 50) И (число чётное)? 1) 24 2) 45 3) 74 4) 99 Ответ:

6. (1 балл). Для какого из приведённых имён истинно высказывание:

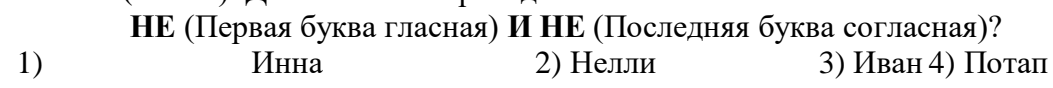

Ответ:

7. (3 балла). Составьте таблицу истинности для выражения:  $\boldsymbol{A} \boldsymbol{\&} \boldsymbol{B} \vee \boldsymbol{\bar{A}} \boldsymbol{\&} \boldsymbol{B}$ 

8. (1 балл). Определите значение переменной а после выполнения алгоритма:  $a := 10$ 

 $b := 110$  $b := 110 + b/a$  $a := b/11^*a$ 

9. (1 балл). Исполните алгоритм при х=10, у=15. Запишите результат.

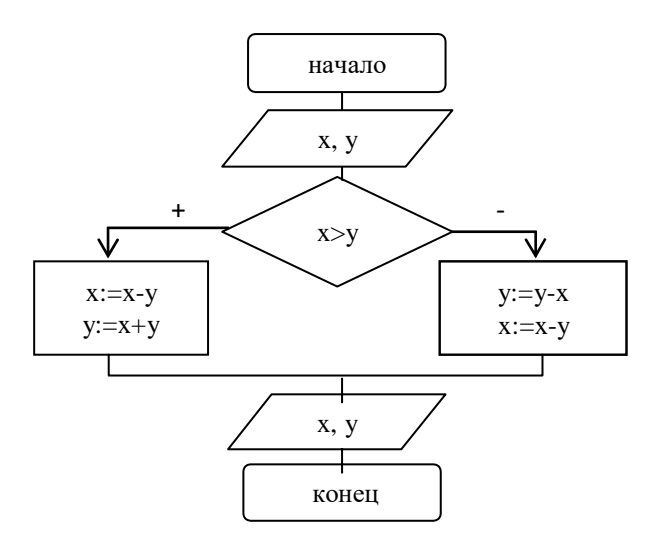

- 10. (1 балл). Определите значение переменной а после выполнения алгоритма:
	- $a := 10$
	- $b := 110$
	- $b := 110 + b/a$
	- $a := b/11^*a$
- 11. (3 балла). Запишите значение переменной k, полученное в результате работы следующей программы.

Var k, i: integer; **Begin**  $k := 4;$ For  $i := 1$  to 3 do  $k := i + 2*k;$ Writeln(k);

End.

#### Промежуточная аттестационная в форме тестовой работы по информатике за курс 8 класса

#### Вариант 2.

1. (1 балл). Перевелите лвоичное число 1110001 в лесятичную систему счисления.  $O \text{tbert}$ :

- 2. (1 балл). Переведите число 121 из десятичной системы счисления в двоичную систему счисления. Сколько единиц содержит полученное число? В ответе укажите одно число — количество единиц. OTBET:
- 3. (2 балла). Переведите число А2 из шестнадцатеричной системы счисления в десятичную систему счисления.

Ответ:

4. (1 балл). Для какого из приведённых значений числа Х истинно высказывание: **HE**  $(X < 6)$  **II**  $(X < 7)$ ?  $1) 5 2) 6$  $3) 7$  4) 8

Ответ:

5. (1 балл). Для какого из приведённых чисел истинно высказывание: (число <75) И НЕ (число чётное)?  $2) 53$  $1)46$  $3)80$  $4)99$ 

Ответ:

6. (1 балл). Для какого из приведённых имён истинно высказывание: НЕ (Первая буква гласная) И НЕ (Последняя буква согласная)?  $1)$ 

 $2)$  Роман Анна 3) Олег 4) Татьяна

7. (3 балла). Составьте таблицу истинности для выражения:  $(A \vee B)$  &  $(\overline{A} \vee B)$ 

8.(1 балл). Определите значение переменной а после выполнения алгоритма:  $a := 100$ 

 $b := 50$  $\mathbf{b} := \mathbf{a} - \mathbf{b}/2$  $a := a/5 + b/3$ 

8.(1 балл). Исполните алгоритм при х=20, у=15. Запишите результат.

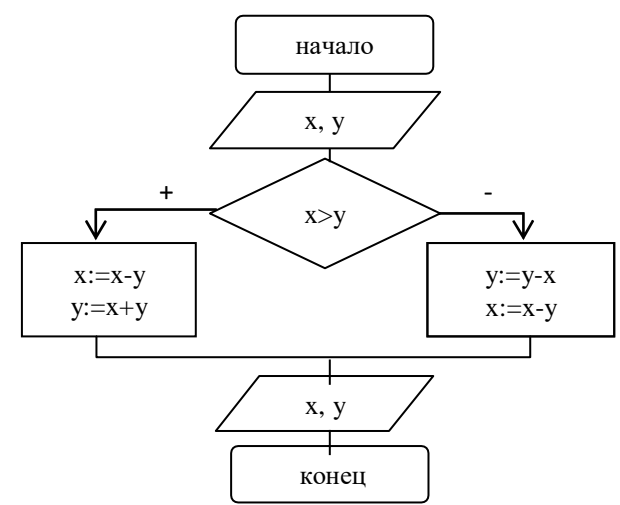

9.(1 балл). Определите значение переменной а после выполнения алгоритма:

 $a := 100$  $b := 50$  $\mathbf{b} := \mathbf{a} - \mathbf{b}/2$  $a := a/5 + b/3$ 

10.(3 балла). Запишите значение переменной к, полученное в результате работы следующей программы.

Var k, i: integer; **Begin**  $k := 2;$ For  $i := 0$  to 2 do  $k := i + 3*k;$ Writeln(k); End.

#### Дополнительно

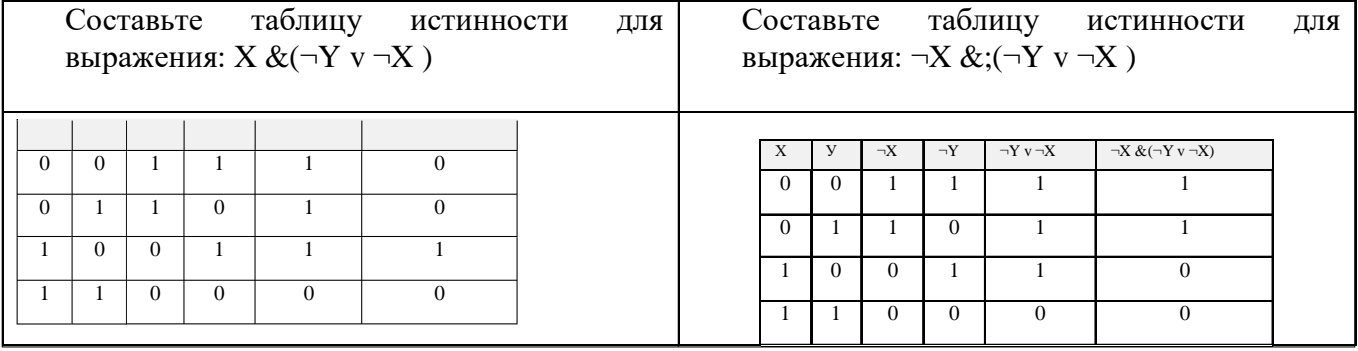

## **Промежуточная аттестационная работа по информатике и ИКТ разработана для проверки следующих видов деятельности:**

- Умение анализировать формальные описания реальных объектов и процессов
- Знание о файловой системе организации данных
- Умение представлять формульную зависимость в графическом виде

 Умение исполнить алгоритм для конкретного исполнителя с фиксированным набором команд

 Умение исполнить простейший циклический алгоритм, записанный на алгоритмическом языке

- Умение анализировать информацию, представленную в виде схем
- Умение записать простой линейный алгоритм для формального исполнителя
- Умение определять скорость передачи информации

 Умение исполнить алгоритм, записанный на естественном языке, обрабатывающий цепочки символов или списки

Умение использовать информационно-коммуникационные технологии

**Содержание работы определяется на основании следующих нормативных документов:**

1. Федеральный закон «Об образовании в Российской Федерации»

2. Федерального государственного образовательного стандарта основного общего образования (Приказ Министерства образования и науки Российской Федерации от 17.12.2010 № 1897)

## **Структура работы:**

Форма промежуточной аттестационной работы **-** тестирование.

Работа состоит из 2 частей, включающих 16 заданий.

Часть А включает 11заданий с выбором ответа. К каждому заданию дается несколько вариантов ответа, из которых только один правильный. Выберите вариант ответа и запишите в бланк ответов номер выбранного вами ответа на задание.

Часть В включает 5 заданий с кратким ответом, с несколькими ответами и на соответствие.

**За каждый правильный ответ части А дается один балл, части В - 2 балла.**

**Этапы проведения работы:** инструктаж учащихся – 3 минуты, выполнение работы 42 минуты.

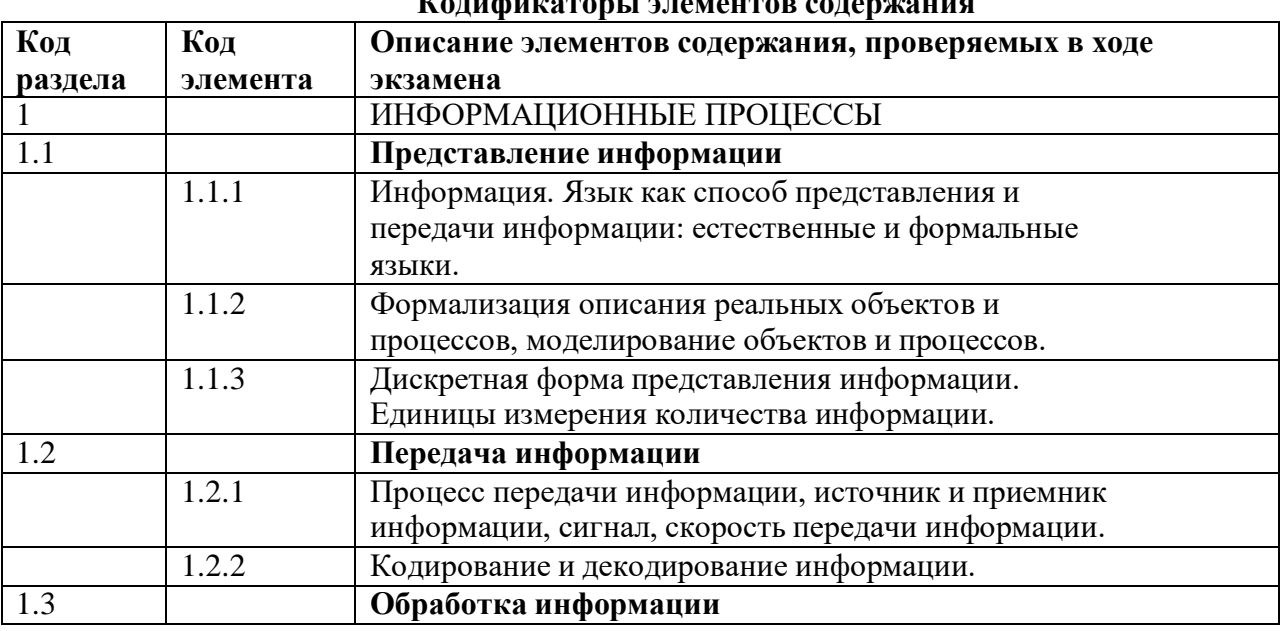

## **Кодификаторы элементов содержания**

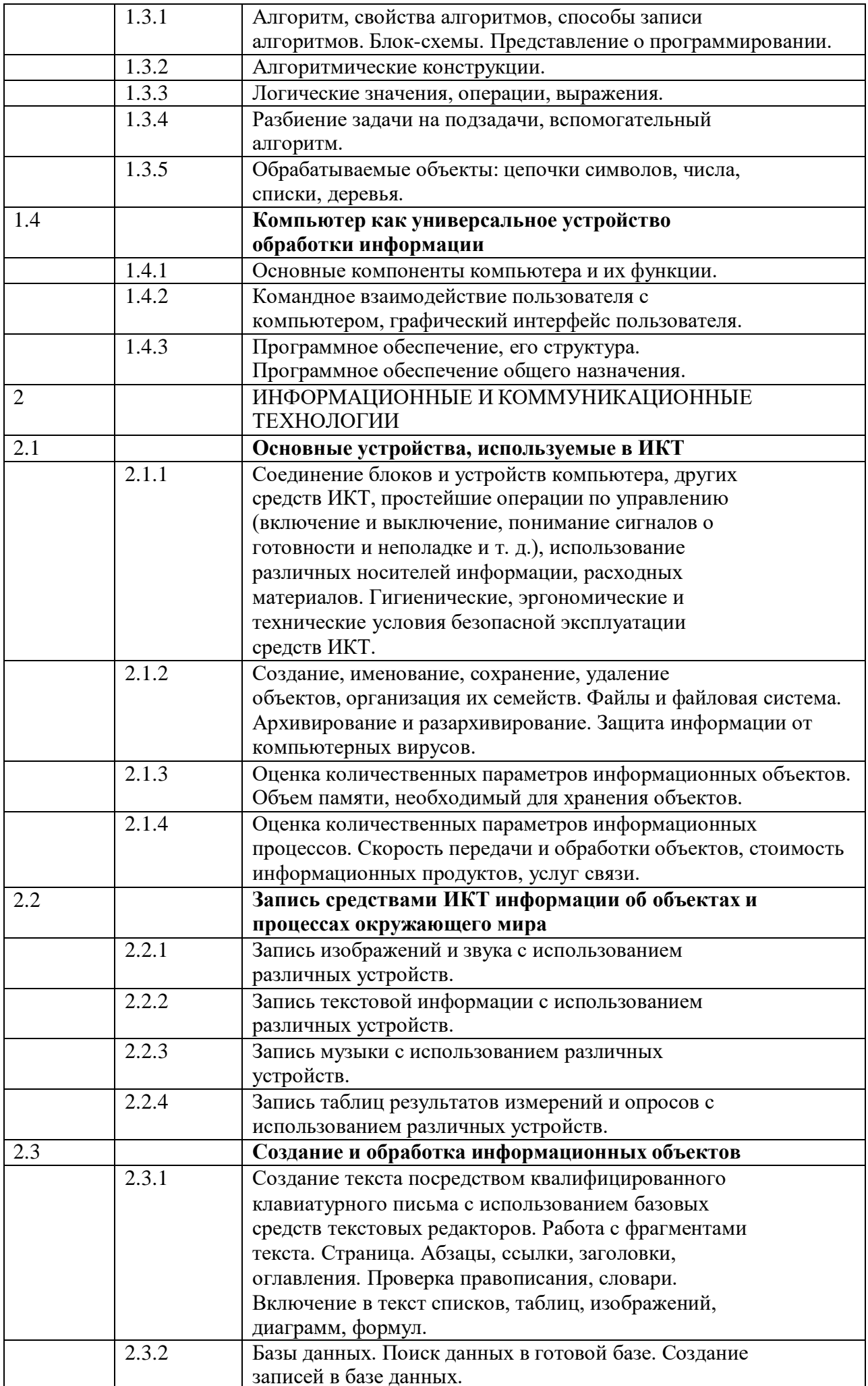

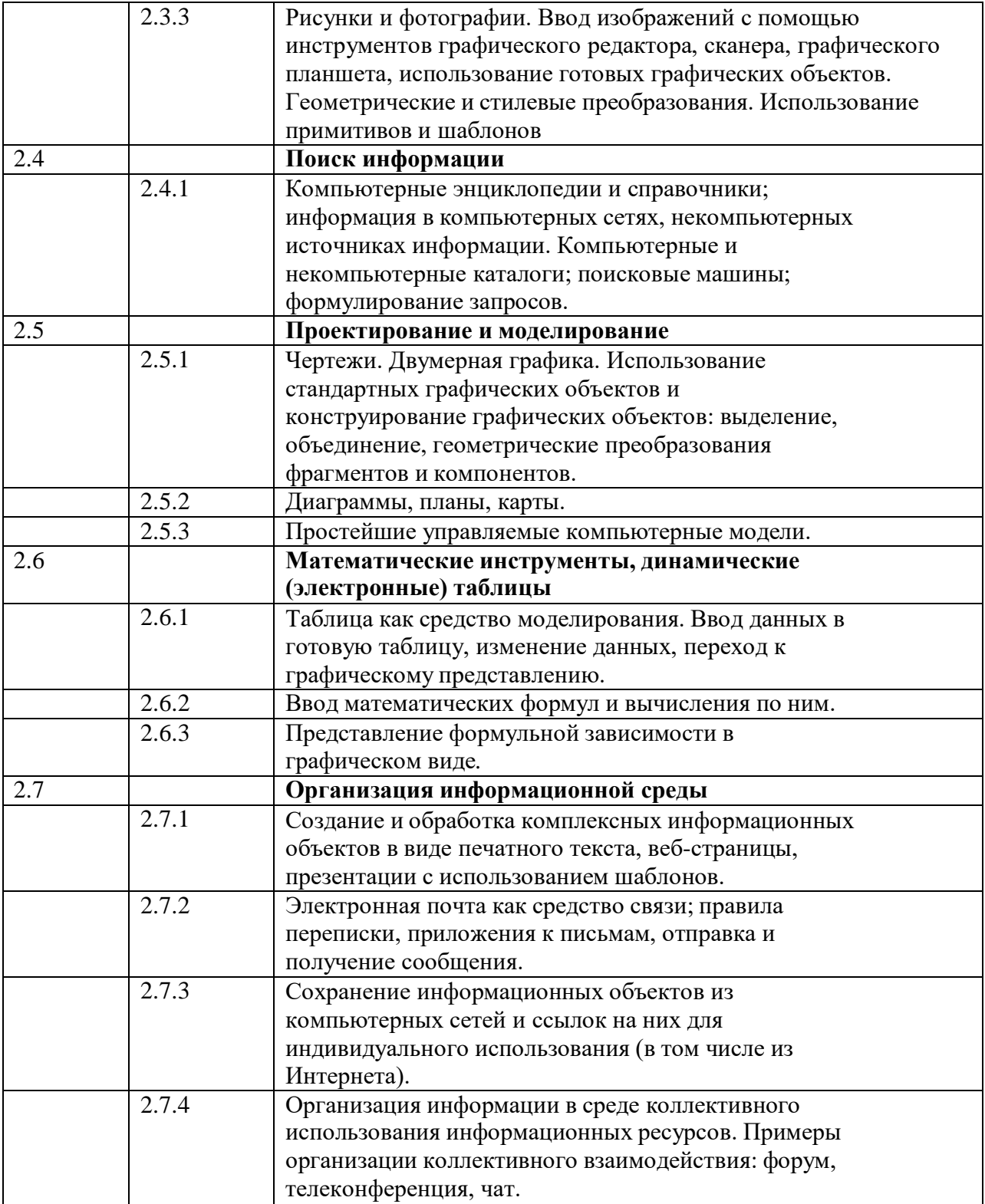

# **Требования к уровню подготовки**

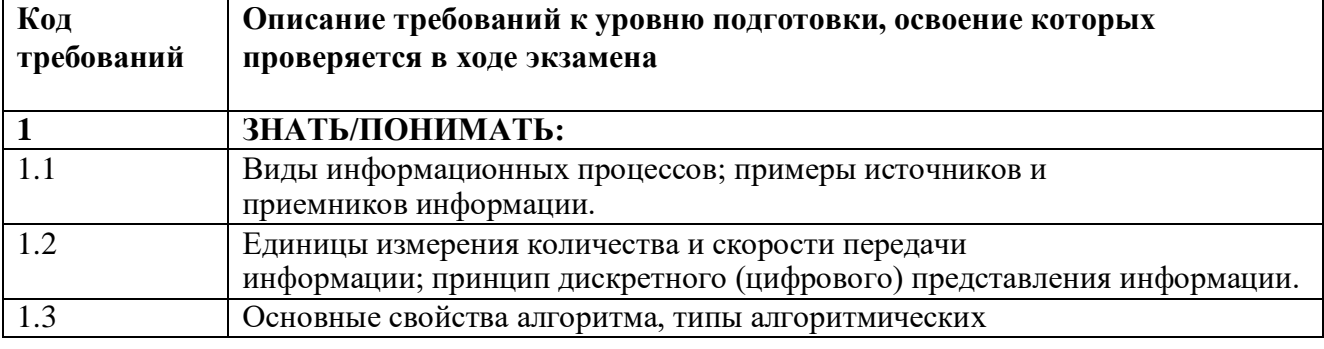

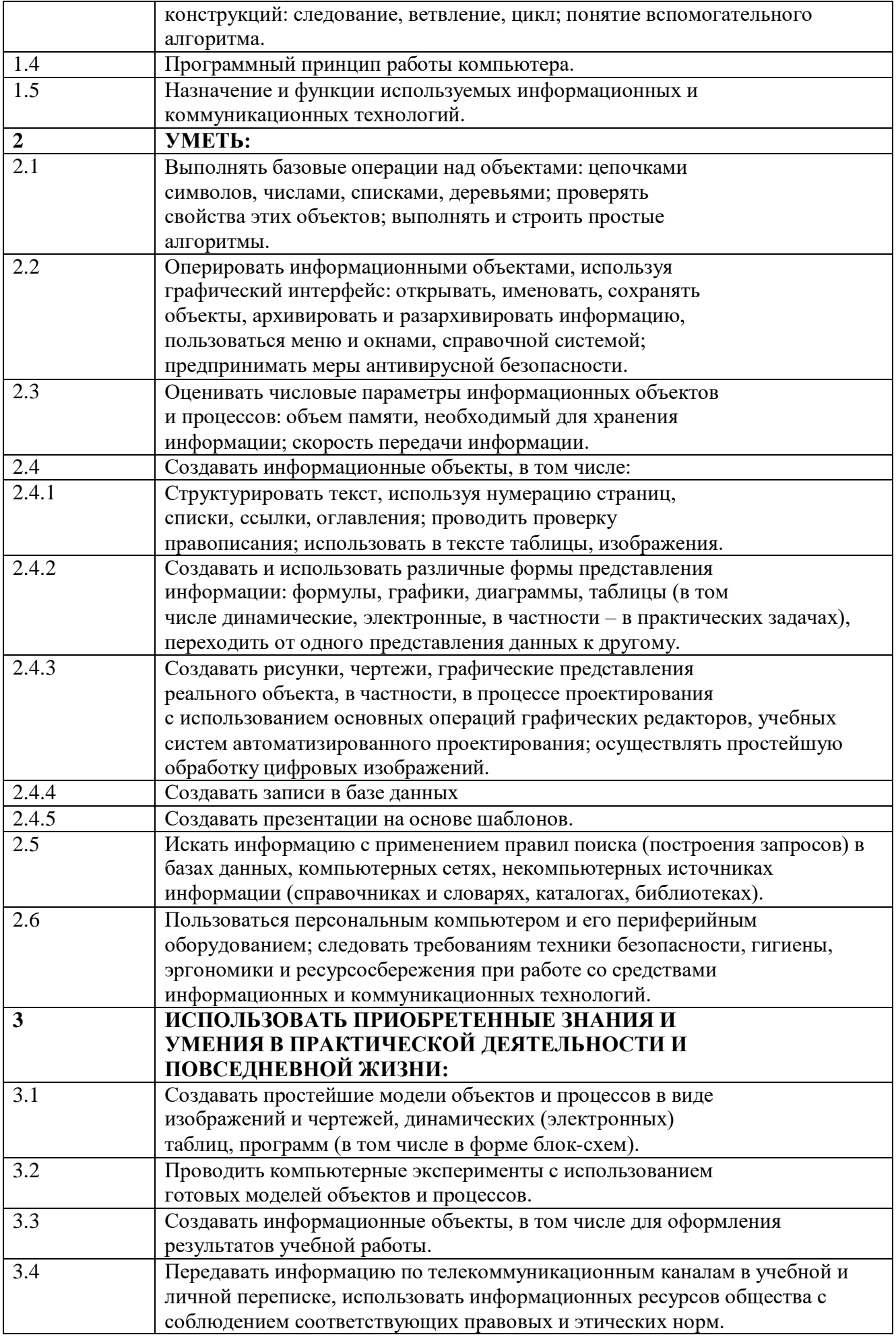

Спецификация. Тест.

#### **Распределение заданий по частям**

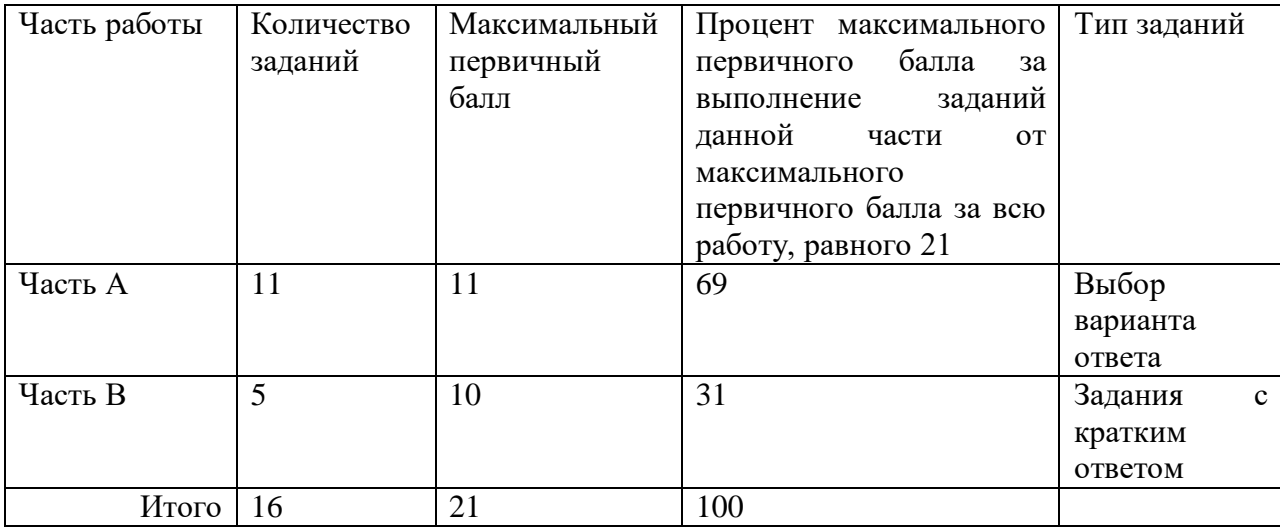

## **Распределение заданий КИМ по уровням сложности**

Диагностическая работы содержит 11 заданий базового уровня сложности, 5 задание повышенного уровня сложности.

Предполагаемый процент выполнения заданий базового уровня – 60–90. Предполагаемый процент выполнения заданий повышенного уровня – 40–60.

Для оценки достижения базового и повышенного уровней используются задания с кратким ответом. Распределение заданий по уровням сложности представлено в таблице.

## Таблица. *Распределение заданий по уровням сложности*

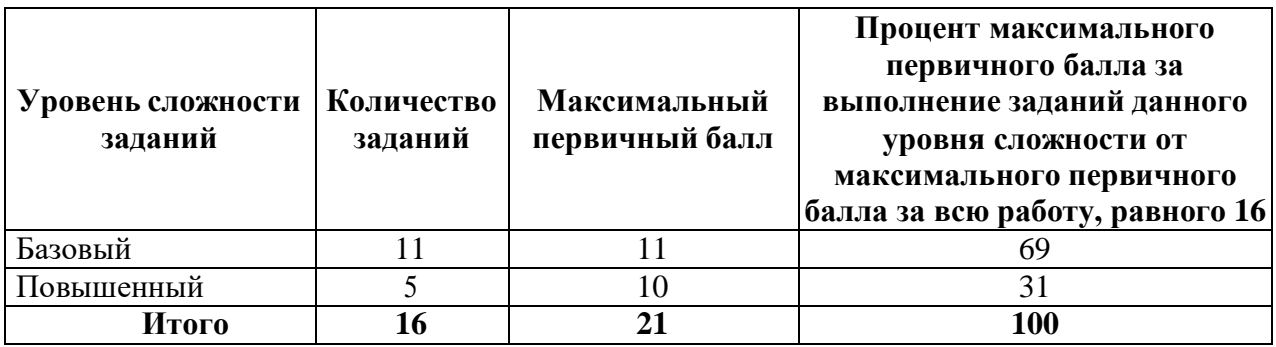

## **План промежуточной работы по ИНФОРМАТИКЕ в 9 классе**

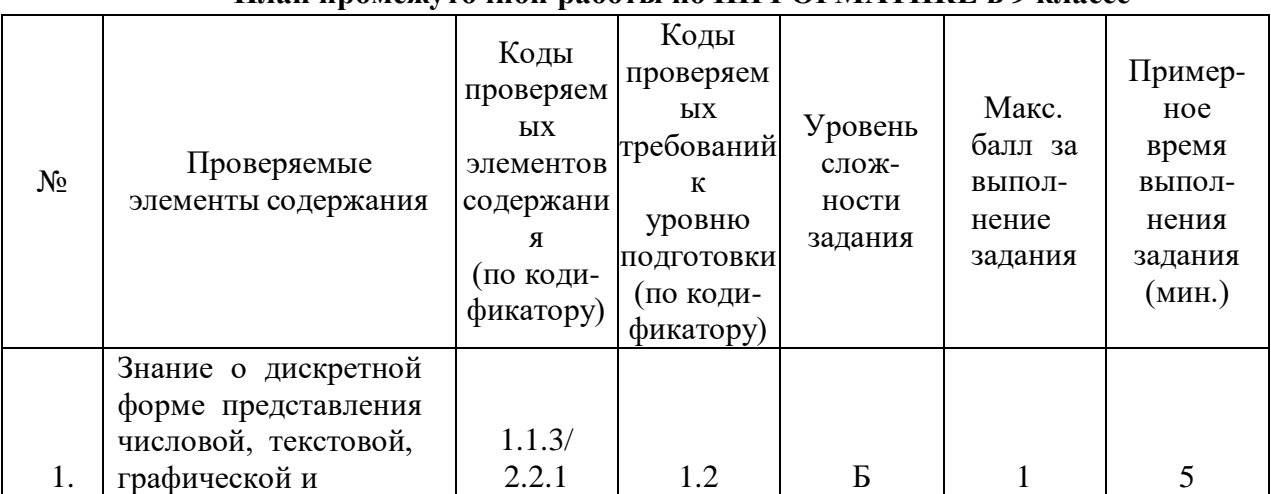

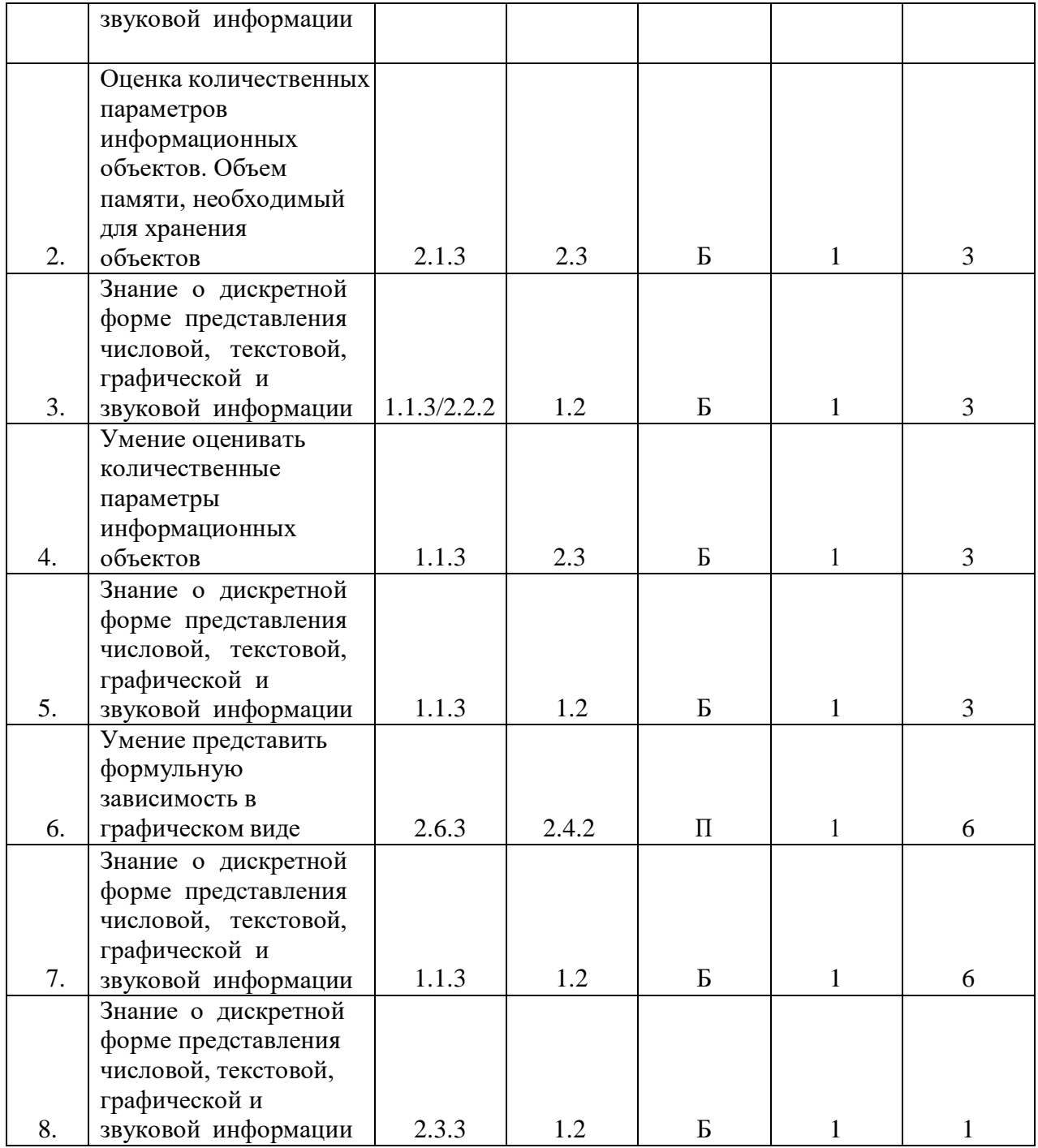

## **Оценка выполнения заданий промежуточной аттестационной работы**

В качестве нижней границы успешности выполнения основного теста, соответствующего **оценке «3»**, принимается уровень 50%-69% набранных баллов из общего количества баллов.

**Оценка «4»** за 70%- 95% набранных баллов.

**Оценка «5»** более 95% баллов.

## **Таблица перевода баллов в пятибалльную оценку**

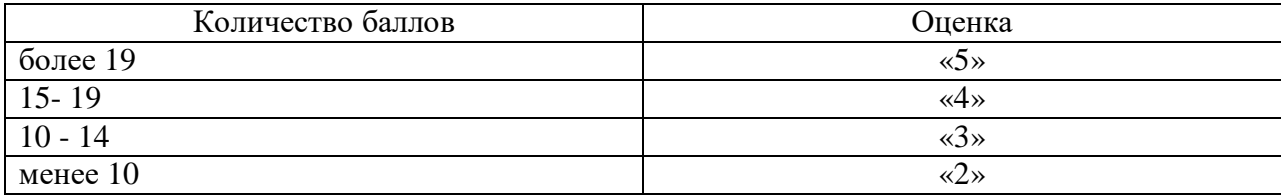

## **Инструкция по выполнению работы**

На выполнение промежуточной аттестационной тестовой работы по информатике и ИКТ в 9 классе отводится 1урок (45 минут). Работа состоит из 2 частей, включающих 16 заданий.

Часть А включает 11заданий с выбором ответа. К каждому заданию дается несколько вариантов ответа, из которых только один правильный. Выберите вариант ответа и запишите в бланк ответов номер выбранного вами ответа на задание.

Часть В включает 5 заданий с кратким ответом, с несколькими ответами и на соответствие.

**За каждый правильный ответ части А дается один балл, части В - 2 балла.**

Баллы, полученные вами за все выполненные задания, суммируются.

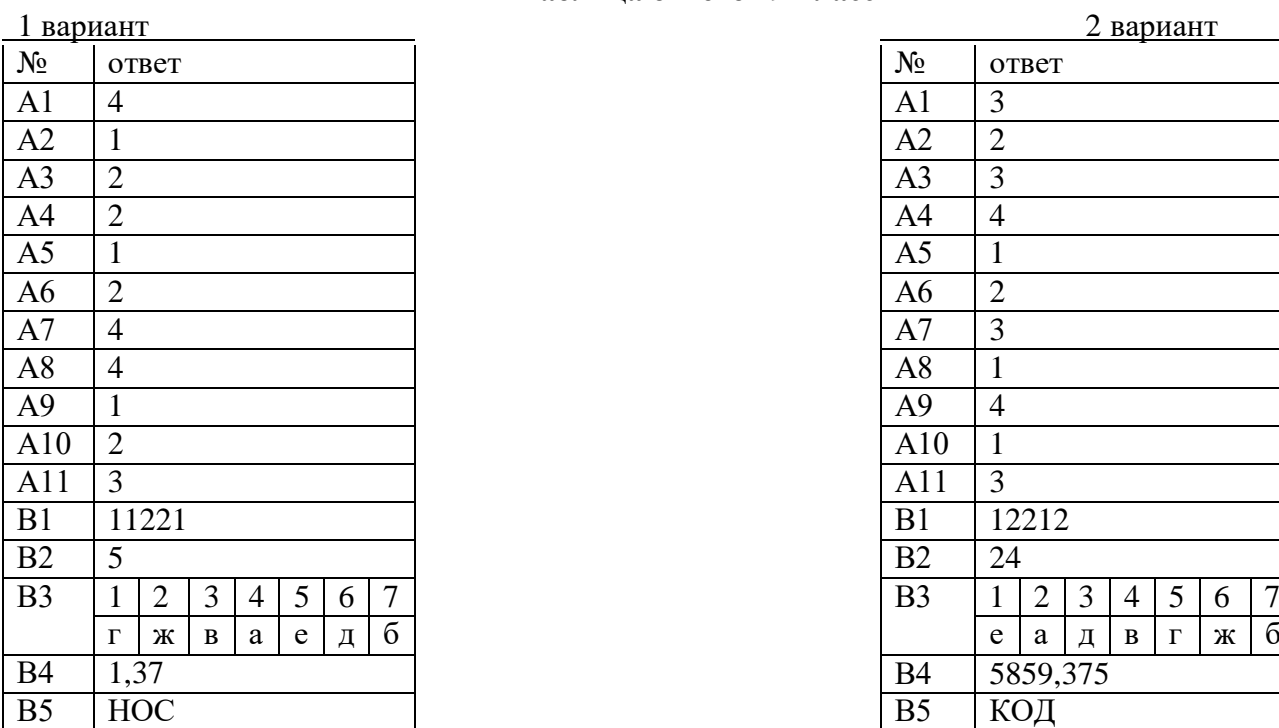

**Таблица ответов 9 класс**

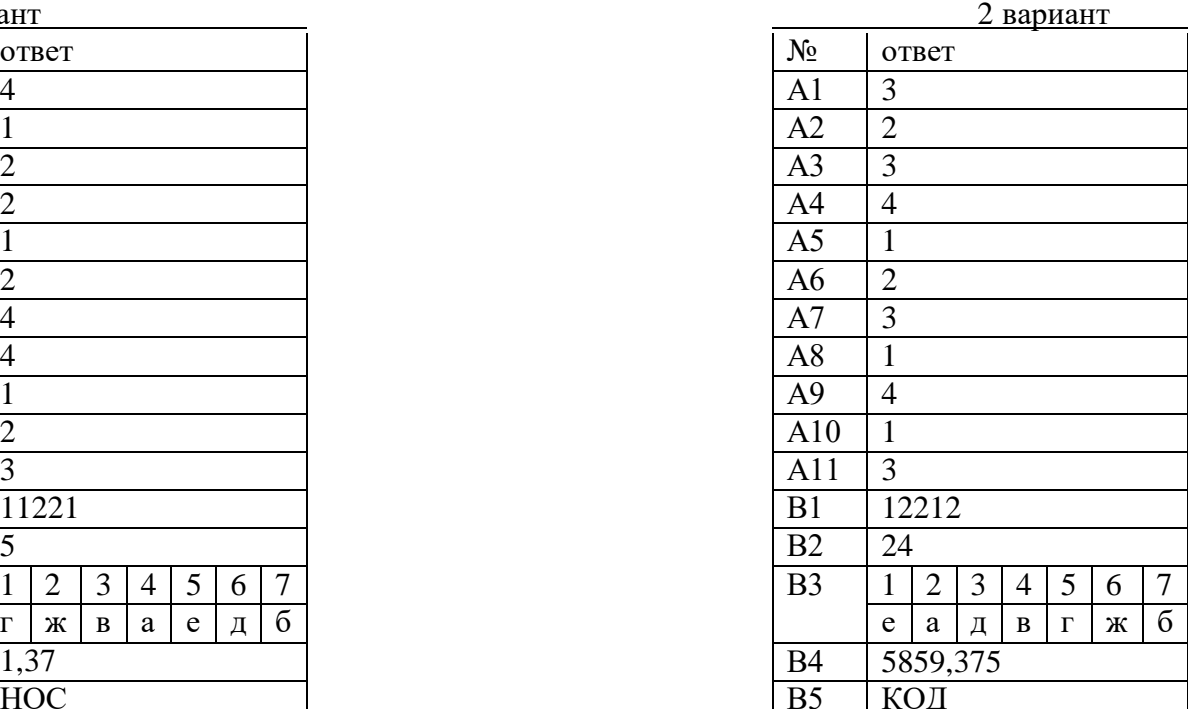

#### **Промежуточная аттестация по информатике и ИКТ (тестирование) 9 класс**

#### **Вариант 1**

**Часть А ( задания с выбором ответа) При выполнении заданий этой части отметьте в бланке ответов выбранный вами ответ для каждого задания.**

#### **А1**.**В цветовой модели RGB присутствует цвет:**

1) желтый 2) серый 3) бирюзовый 4) зеленый

## **А2.Свойство алгоритма, заключающееся в том, что алгоритм должен приводить к**

**правильному результату для всех допустимых входных значений, называется:**

1) результативность;2) массовость;3) дискретность;4) конечность

#### **А3.Какой алгоритм называется линейным:**

1) выполнение операций зависит от условия;

2) операции выполняются друг за другом;

- 3) одни и те же операции выполняются многократно;
- 4) присутствие всех возможных операций в одном алгоритме?

А4. Как записывается десятичное число 1510 в двоичной системе счисления?

1)1101  $2)$  1111  $3) 1011$  $4) 1110$ 

А5. Статья, набранная на компьютере, содержит 48 страниц, на каждой странице 40 строк, в каждой строке 64 символа. Определите размер статьи в кодировке КОИ-8, в которой каждый символ кодируется 8 битами.

1) 120 Кбайт 2) 240 Кбайт 3) 1920 байт 4) 960 байт

Аб. Графика с представлением изображения в виде совокупностей точек называется: 1) фрактальной 2) растровой 3) векторной 4) прямолинейной

#### А7. Применение векторной графики по сравнению с растровой:

- 1) не меняет способы кодирования изображения;
- 2) увеличивает объем памяти, необходимой для хранения изображения;

3) не влияет на объем памяти, необходимой для хранения изображения, и на трудоемкость редактирования изображения;

4) сокращает объем памяти, необходимой для хранения изображения, и облегчает редактирование последнего.

А8. Риэлтор работал с каталогом D:\Квартиры\Цены\Дорогие. Сначала он поднялся на один уровень вверх, затем спустился на один уровень вниз в каталог Премиум, потом он спустился ещё на один уровень в каталог Центральный, потом поднялся на один уровень вверх. Укажите полный путь каталога, в котором оказался пользователь.

- 1) D: Квартиры Шены Шентральный
- 2) D: Шентральный
- 3) D:\Цены\Квартиры
- 4) D:\Квартиры\Цены\Премиум

#### А9. Дан фрагмент электронной таблицы:

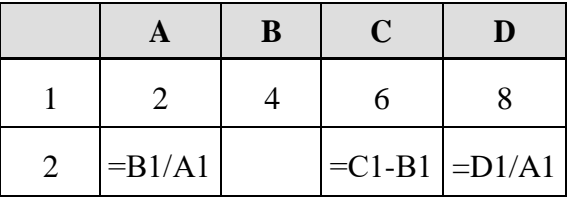

Какая из формул, приведённых ниже, может быть записана в ячейке В2, чтобы построенная после выполнения вычислений диаграмма по значениям диапазона ячеек А2:D2 соответствовала рисунку?

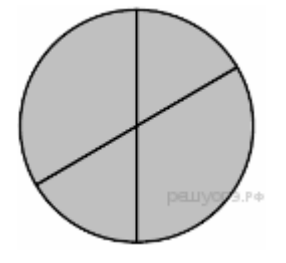

 $1) = C1/A1+1$  $2) = A1-1$  $3) = C1 + B1$ 4) =  $C$  1+1

#### A10. Как называется результат программирования на языке VisualBasic?

1) Документ 2) Проект 3) Книга 4) Файл

## А11. Переведите двоичное число 1110001 в десятичную систему счисления.

 $1) 101$ 2)103  $3) 113$  $(4) 110$ 

Часть В (задания с кратким ответом, с несколькими вариантами ответа, на соответствие). При выполнении заданий этой части напишите ваш ответ в виде последовательности символов в бланке ответов.

В1. У исполнителя Утроитель две команды, которым присвоены номера:

- 1. вычти один
- 2. умножь на три

Первая из них уменьшает число на экране на 1, вторая – утраивает его. Запишите порядок команд в алгоритме получения из числа 5 числа 26, содержащем не более 5 команд, указывая лишь номера команд. (Например, 21211 – это алгоритм:

**УМНОЖЬ НА ТРИ ВЫЧТИ ОДИН** умножь на три **ВЫЧТИ ОЛИН ВЫЧТИ ОЛИН** который преобразует число 2 в 13.) Если таких алгоритмов более одного, то запишите любой из них.

В2. Фрагмент алгоритма изображен в виде блок-схемы. Определите, какое значение переменной S будет напечатано в результате выполнения алгоритма.

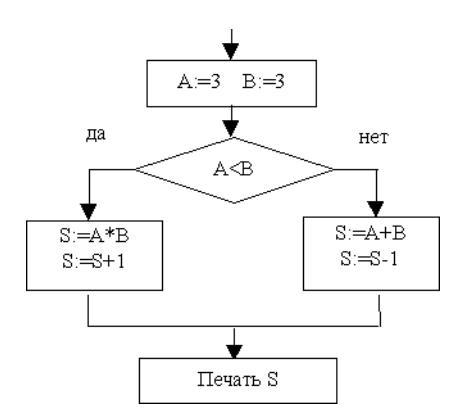

## ВЗ. Установите соответствие между расширением файлов и типом файла

- 1) Исполняемые программы
- 2) Текстовые файлы
- 3) Графические файлы

A)htm,

- Б) bas.
- B) bmp, jpg,pds

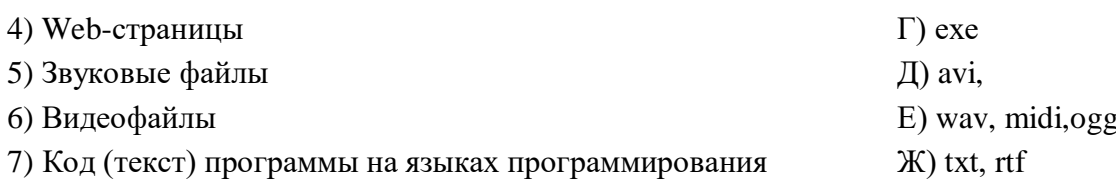

В4. Какой объём памяти компьютера займет звуковой файл формата стерео длительностью 10 секунд, при глубине кодирования 16 битов и частоте дискретизации звукового сигнала 36000 изменений в секунду? Ответ записать в мегабайтах, округлив до сотых.

В5. Валя шифрует русские слова (последовательности букв), записывая вместо каждой буквы её код:

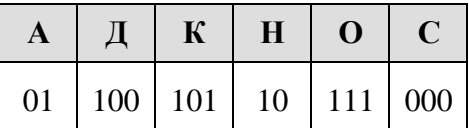

Некоторые цепочки можно расшифровать не одним способом. Например, 00010101 может означать не только СКА, но и СНК. Даны три кодовые цепочки:

1010110 100000101 00011110001

Найдите среди них ту, которая имеет только одну расшифровку, и запишите в ответе расшифрованное слово.

## Промежуточная аттестация по информатике и ИКТ (тестирование) 9 класс

#### 2 вариант

Часть А (задания с выбором ответа) При выполнении заданий этой части отметьте в бланке ответов выбранный вами ответ для каждого задания.

#### А1. Точечный элемент экрана дисплея называется:

1) точкой 2) зерном люминофора 3) пикселем 4) растром

## А2. Свойство алгоритма, заключающееся в том, что один и тот же алгоритм можно использовать с различными исходными данными, называется:

1) результативность; 2) массовость; 3) конечность;

4) детерминированность

#### АЗ. Какая алгоритмическая конструкция называется циклом:

1) выполнение операций зависит от условия;

2) операции выполняются друг за другом;

3) одни и те же операции выполняются многократно;

4) присутствие всех возможных операций в одном алгоритме?

#### А4. Как записывается десятичное число 1410 в двоичной системе счисления?

1) 1101 2) 1100 3) 1011 4) 1110

## А5. Статья, набранная на компьютере, содержит 48 страниц, на каждой странице 40 строк, в каждой строке 64 символа. Определите размер статьи в кодировке КОИ-8, в которой каждый символ кодируется 8 битами.

1) 120 Кбайт 2) 240 Кбайт 3) 1920 байт 4) 960 байт

#### А6. Какой вид графики искажает изображение при масштабировании?

1) векторная графика 2) растровая графика 3) деловая графика

#### А7. Векторное графическое изображение формируется из

1) красок 2) пикселей 3) графических примитивов

А8. В каталоге Май хранился файл Сценарий.doc. Позже этот каталог перенесли в каталог Готово, расположенный в корне диска С. Укажите полное имя этого файла после перемещения.

- 1) С: Готово Май Сценарий. doc 2) С:\Готово\Сценарий.doc
- 3) С:\Май\Сценарий.doc 4) С: Сценарий. doc

А9. Дан фрагмент электронной таблицы:

|  |                  | D       |
|--|------------------|---------|
|  |                  |         |
|  | $=D1/B1$ = D1-B1 | $=C1/3$ |

Какая из формул, приведённых ниже, может быть записана в ячейке С2, чтобы построенная после выполнения вычислений диаграмма по значениям диапазона ячеек A2:D2 соответствовала рисунку?

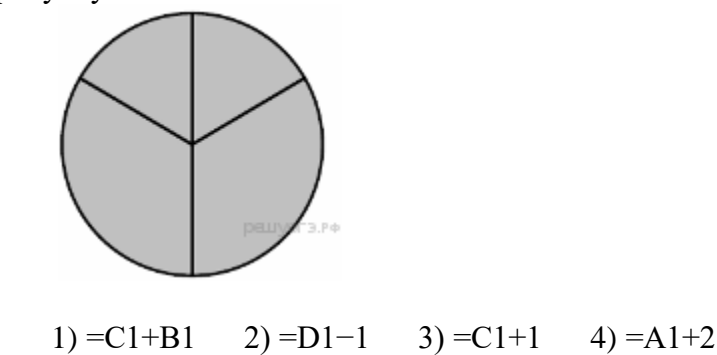

А10. К какому виду алгоритмов можно отнести алгоритм, для записи которого на алгоритмическом языке используется конструкция: ЕСЛИ - ТО - ИНАЧЕ - ВСЕ

- 1) разветвляющийся с неполным ветвлением
- 3) линейный
- 2) разветвляющийся с полным ветвлением 4) циклический

#### А11. Переведите число 1111 в десятичную систему счисления

 $2) 115$  $3) 15$  $4)110$  $1) 100$ 

Часть В (задания с кратким ответом, с несколькими вариантами ответа, на соответствие). При выполнении заданий этой части напишите ваш ответ в виде последовательности символов в бланке ответов

В1. У исполнителя Конструктор две команды, которым присвоены номера:

1. приписать 2

2. разделить на 2

Первая из них приписывает к числу на экране справа цифру 2, вторая – делит его на 2.

Запишите порядок команд в алгоритме получения из числа 1 числа 16, содержащем не более 5 команд, указывая только номера команд (например, 22212 - это алгоритм:

разделить на 2 разделить на 2 разделить на 2 приписать 2 разделить на 2

который преобразует число 8 в число 6.)

Если таких алгоритмов более одного, запишите любой из них.

#### В2. Определите значение переменной с после выполнения фрагмента алгоритма, записанного в виле блок-схемы

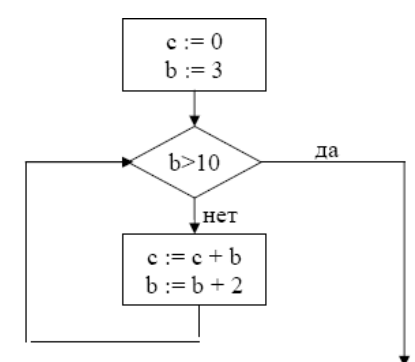

#### ВЗ. Установите соответствие между расширением файлов и типом файла

- 1) Звуковые файлы
- 2) Web-страницы
- 3) Вилеофайлы
- 4) Графические файлы
- 5) Исполняемые программы
- 6) Текстовые файлы
- 7) Код (текст) программы на языках программирования
- A)html
- Б) pas, cpp
- $B)$  gif, , png,
- $\Gamma$ ) com
- $\pi$ ) mpeg
- $E)$  mp3, midi, ogg
- $\mathcal{K}$ ) doc

В4 Какой объём памяти компьютера займет звуковой файл длительностью 10 секунд формата моно при глубине кодирования 8 битов и частоте дискретизации звукового сигнала 12000 изменений в секунду? Ответ записать в мегабайтах, округлив до сотых.

В5. Валя шифрует русские слова (последовательности букв), записывая вместо каждой буквы её код:

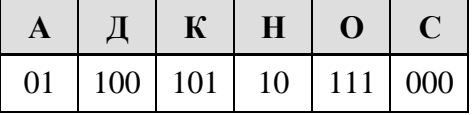

Некоторые цепочки можно расшифровать не одним способом. Например, 00010101 может означать не только СКА, но и СНК. Даны три кодовые цепочки:

100101000 101111100 100111101

Найдите среди них ту, которая имеет только одну расшифровку, и запишите в ответе расшифрованное слово.

## **Контрольно-измерительный материал для проведения промежуточной аттестации обучающихся 10 класса (ФГОС) по Информатике и ИКТ за 2023 -2024 учебный год**

# Спецификация

# контрольных измерительных материалов для проведения промежуточной аттестации обучающихся 10 класса по ИНФОРМАТИКЕ и ИКТ

1. Назначение КИМ – оценить уровень общеобразовательной подготовки по информатике выпускников 10 класса общеобразовательной организации.

2. Документы, определяющие содержание КИМ

- Федеральный компонент государственных образовательных стандартов среднего (полного) общего образования
- Программа школьного курса ИНФОРМАТИКИ и ИКТ 10 класс

3. Подходы к отбору содержания, разработке структуры КИМ - содержание заданий разработано по основным темам курса информатики и ИКТ в 10 классе, объединенных в следующие тематические блоки: «Кодирование информации», «Коммуникационные технологии».

# 4. Структура КИМ

Работа состоит из двух частей.

Часть 1 содержит 6 заданий базового уровня, среди которых задания с выбором варианта ответа. В этой части собраны задания с выбором ответа, подразумевающие выбор одного правильного ответа из четырёх предложенных.

Часть 2 содержит два задания повышенного уровня, в которых нужно представить свой ответ.

> *Таблица 1. Распределение заданий по частям*

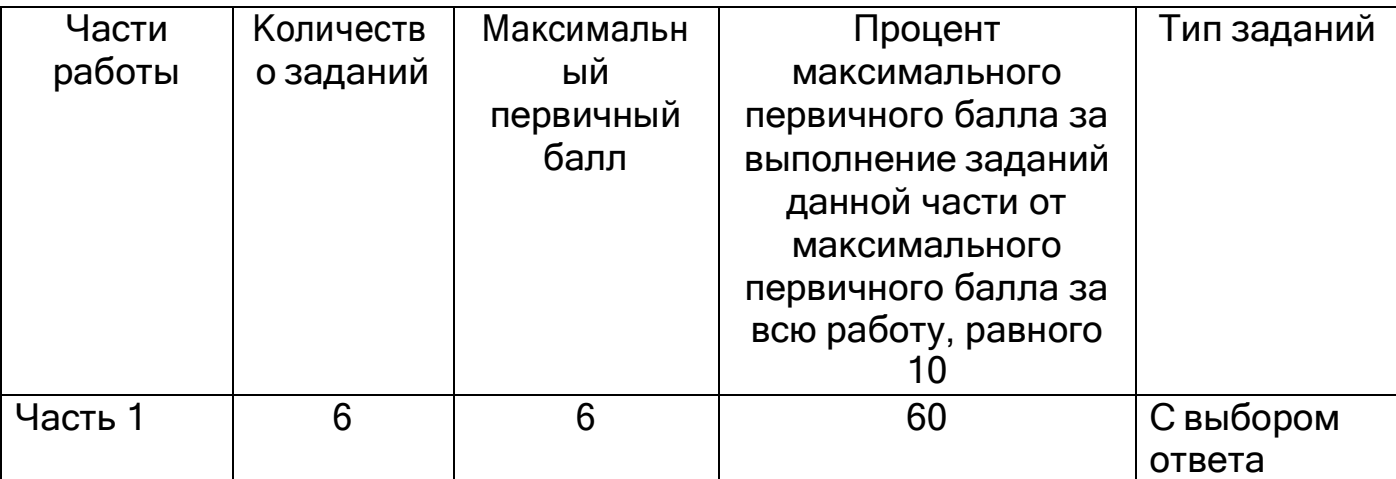

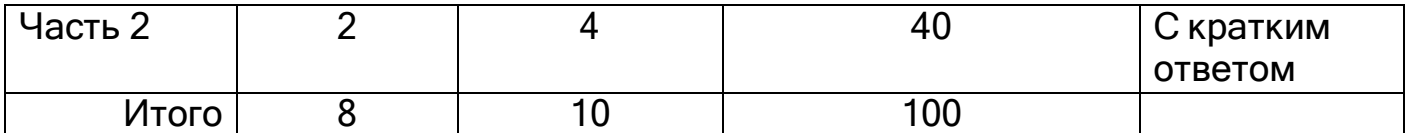

5. Распределение заданий КИМ по уровням сложности

Часть1 содержит 6 заданий базового уровня сложности.

Часть2 содержит2 задания повышенногоуровня сложности.

Предполагаемый результат выполнения заданий базового уровня сложности– 60–90%; заданий повышенного уровня – 40–60%.

Для оценки достижения базового уровня используются задания с выбором ответа. Достижение уровня повышенной подготовки проверяется с помощью заданий с краткими ответами.

Распределение заданий по уровням сложности представлено в таблице3.

*Таблица3*

*Распределение заданий по уровням сложности*

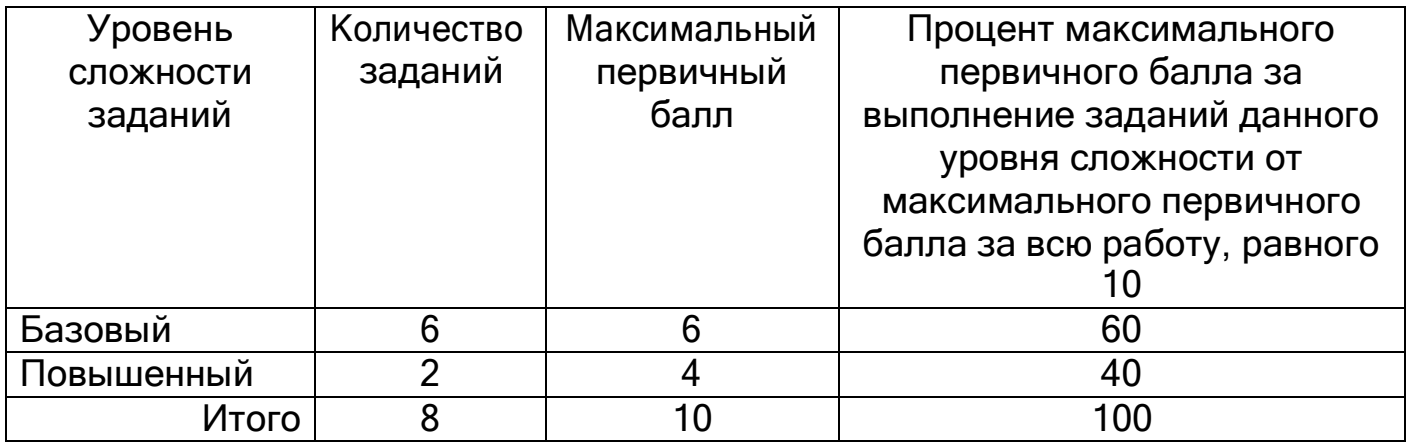

6. Продолжительность промежуточной аттестации по информатике и ИКТ за курс 10 класса

На выполнение экзаменационной работы отводится30 минут.

7. Дополнительные материалы и оборудование

Все задания выполняются обучающимися без использования компьютеров и других технических средств. Вычислительная сложность заданий не требует использования калькуляторов, поэтому в целях обеспечения равенства всех участников промежуточной аттестации использование калькуляторовне разрешается.

8. Система оценивания выполнения отдельных заданий и работы в целом Задания в работе в зависимости от их типа и уровнясложности оцениваются разным количеством баллов.

Выполнение каждого задания части1 оценивается 1 баллом. Задание части1 считается выполненным, если экзаменуемый дал ответ,

соответствующий коду верного ответа. Максимальное количество первичных баллов, которое можно получить за выполнение заданий части1, равно 6.

Выполнение каждого задания части2 оценивается 2 баллами. Максимальное количество баллов, которое можно получить за выполнение заданий части2, равно4.

Максимальное количество первичных баллов, которое можно получить за выполнение всех заданий экзаменационной работы, равно 10

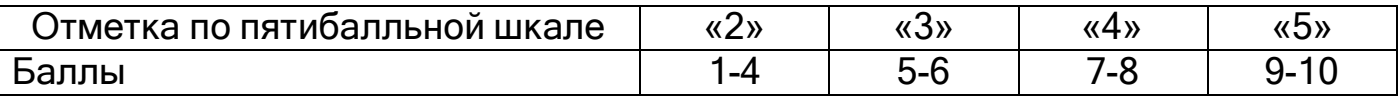

# Обобщенный план варианта КИМ для промежуточной аттестацииобучающихся 10 классов по ИНФОРМАТИКЕ и ИКТ

Уровни сложности задания: Б- базовый; П- повышенный.

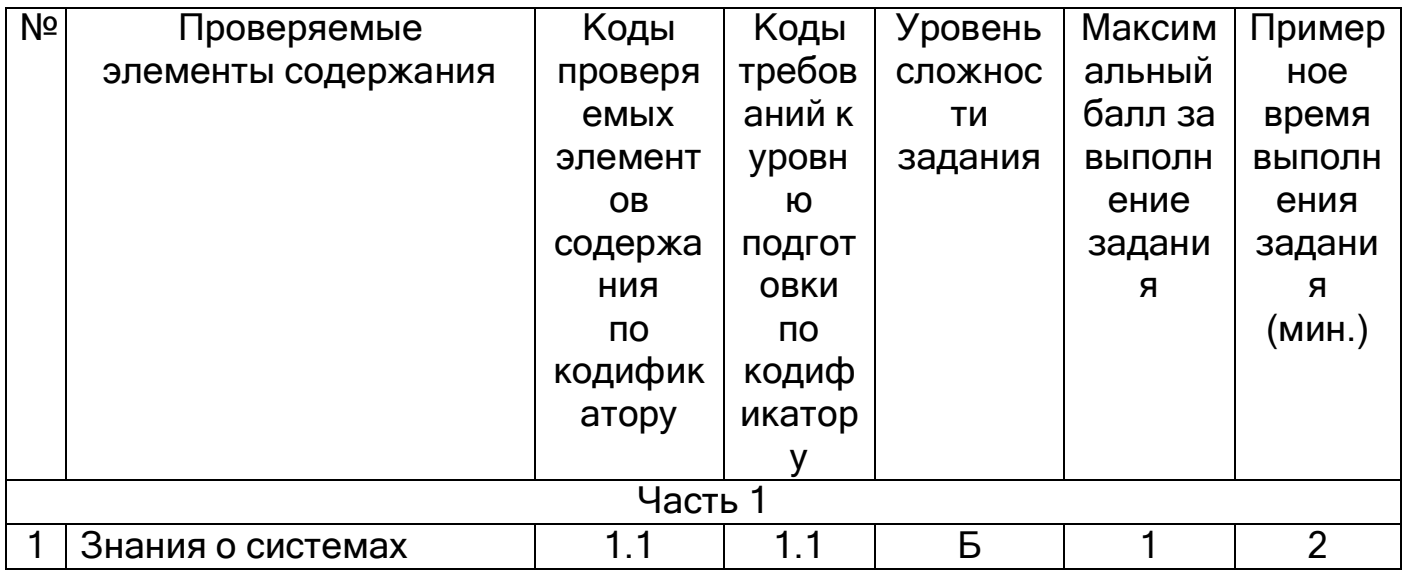

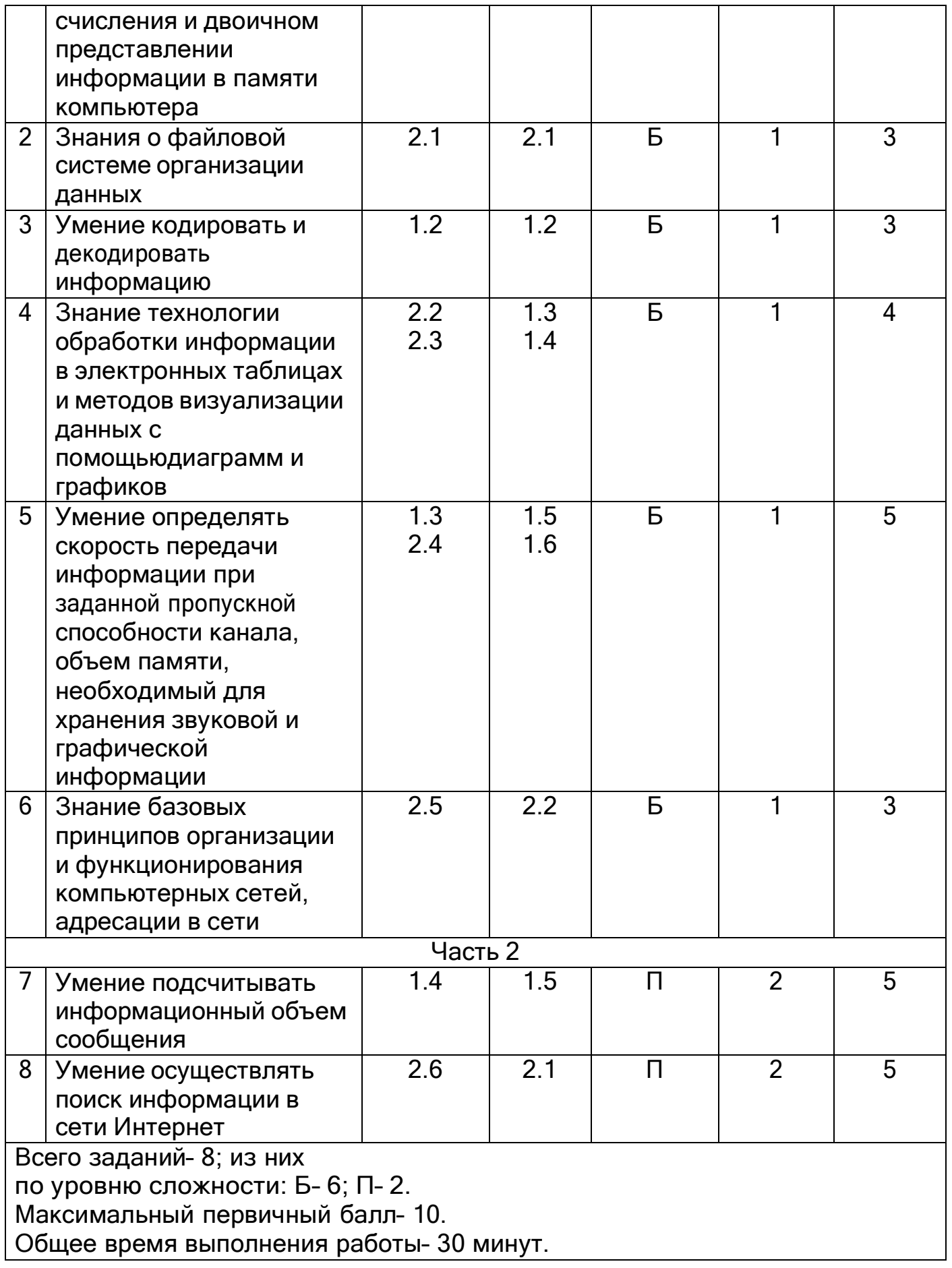

Кодификатор

# элементов содержания и требований к уровню подготовки обучающихся10 класса для проведения промежуточной аттестации по ИНФОРМАТИКЕ и ИКТ

1. Перечень элементов содержания, проверяемых в ходе выполнения работы.

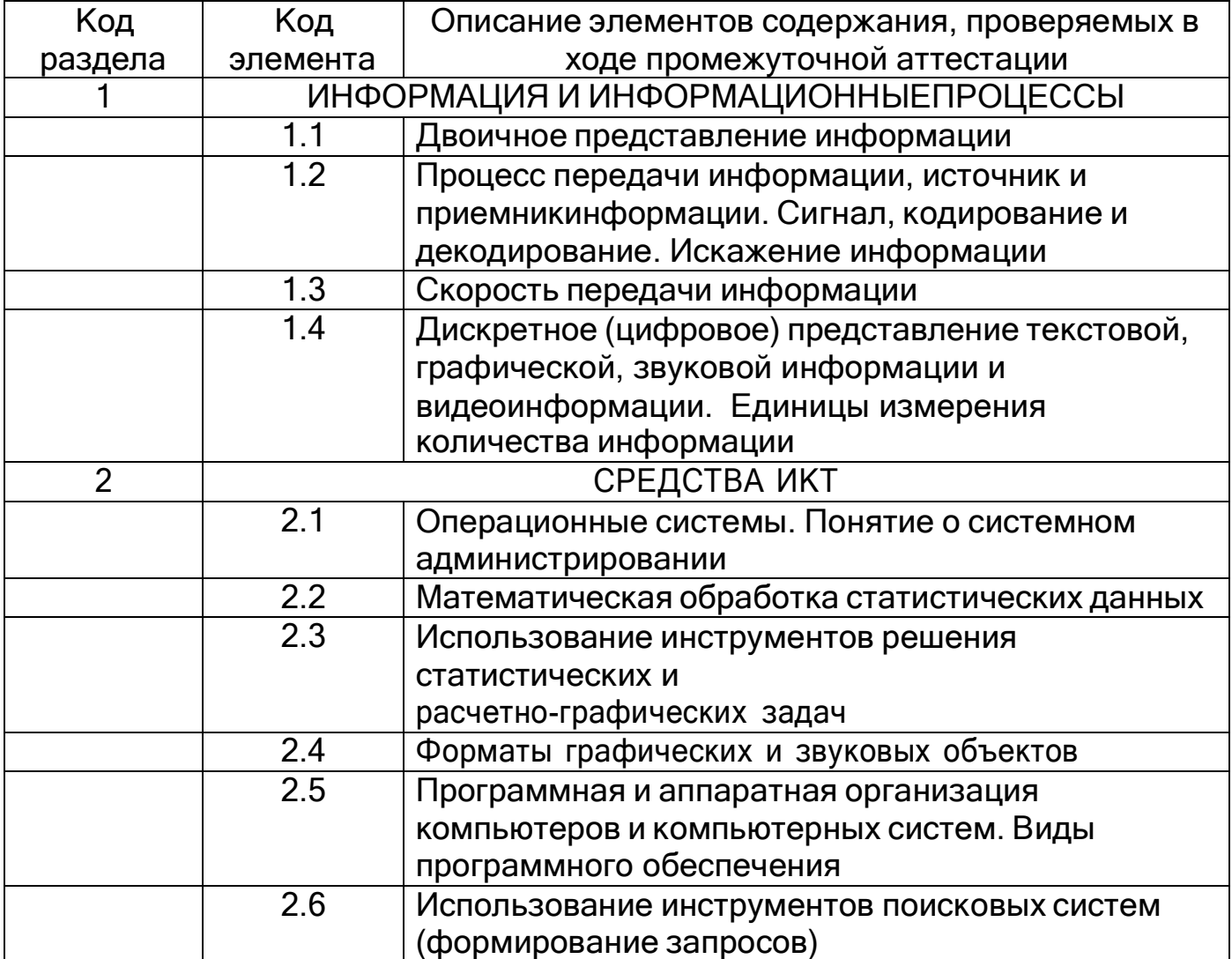

# 2. Перечень требований к уровню подготовки обучающихся.

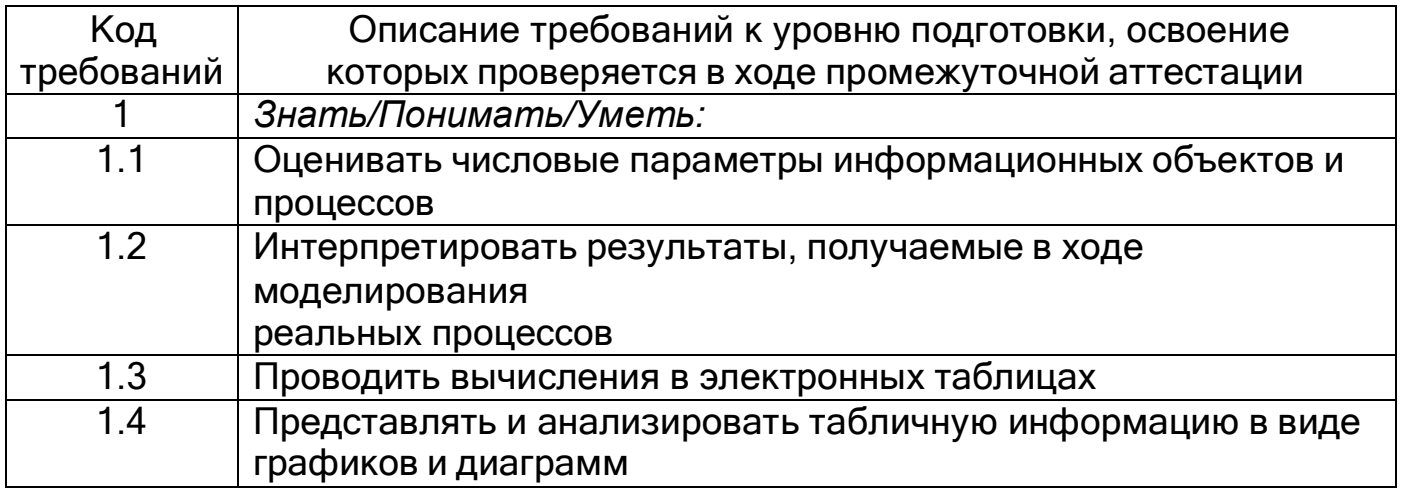

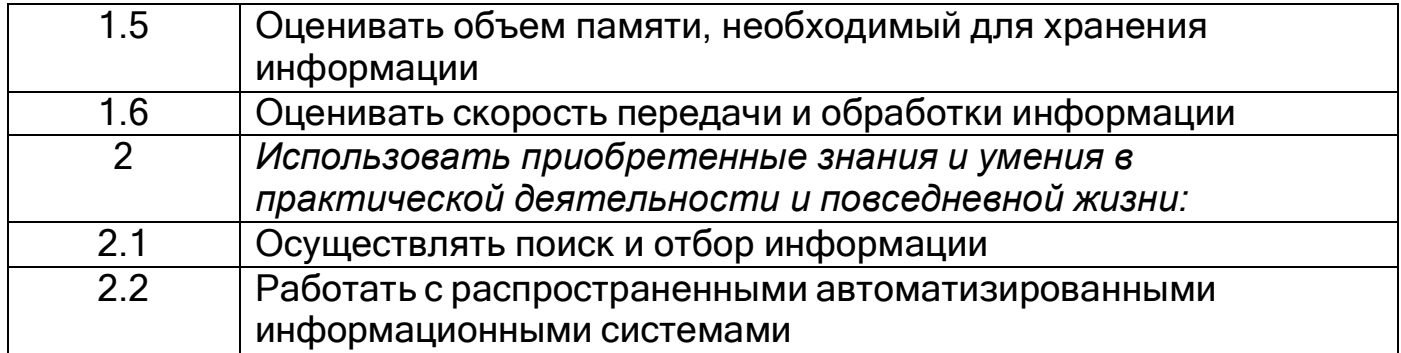

## Контрольно-измерительный материал для проведения промежуточной аттестации обучающихся 10 класса по ИНФОРМАТИКЕ И ИКТ

Вариант 1

# Часть 1

1. Сколько единиц в двоичной записи десятичного числа 513?  $3)3$  $1)1$  $2) 2$  $4)4$ 

2. Для групповых операций с файлами используются маски имен файлов. Маска представляет собой последовательность букв, цифр и прочих допустимых в именах файлов символов, в которых также могут встречаться следующие символы: Символ «?» (вопросительный знак) означает ровно один произвольный символ. Символ «\*» (звездочка) означает любую последовательность символов произвольной длины, в том числе «\*» может задавать и пустую последовательность. Определите, какое из указанных имен файлов не удовлетворяет маске: svs??.\*

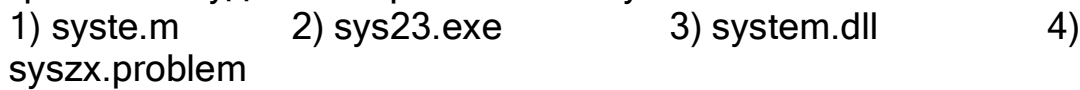

3. Для кодирования букв А, В, С, D используются трехразрядные последовательные двоичные числа, начинающиеся с 1 (от 100 до 111 соответственно). Если таким способом закодировать последовательность символов CDAB и записать результат в шестнадцатеричном коде, то получится:

 $2)$  4C8 1) A52  $3)$  15D 4) DE5

4. На рисунке приведен фрагмент электронной таблицы. Какое число появится в ячейке D1, если скопировать в нее формулу из ячейки С2?

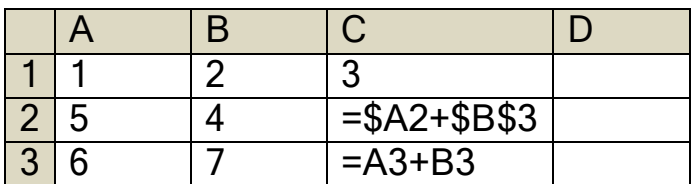

 $2)8$  $1)9$  $3)6$  $4)5$ 

5. Какой минимальный объём памяти (в Кбайт) нужно зарезервировать, чтобы можно было сохранить любое растровое изображение размером 64 на 256 пикселов при условии, что в изображении могут использоваться 256 различных цветов? В ответе запишите только целое число, единицу измерения писать не нужно.

 $3)8$  $1) 16$  $2) 128$ 4) 2048

6. В терминологии сетей ТСР/IР маской сети называют двоичное число, которое показывает, какая часть IP-адреса узла сети относится к адресу сети, а какая - к адресу узла в этой сети. Адрес сети получается в результате применения поразрядной конъюнкции к заданному адресу узла и его маске. По заданным IP-адресу узла сети и маске определите адрес сети:

IP-адрес: 145.92.137.88 Маска: 255.255.240.0

Выберите из приведенных в таблице чисел 4 фрагмента четыре элемента IP-адреса и запишите в нужном порядке соответствующие им буквы без точек. И выберите правильный ответ.

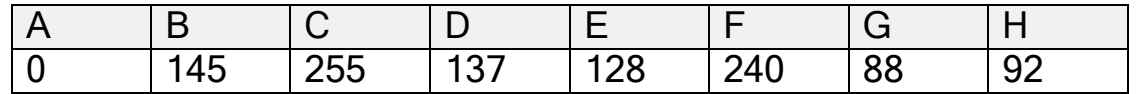

Пример. Пусть искомый адрес сети 192.168.128.0 и дана таблица

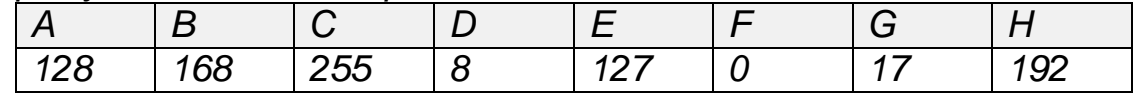

В этом случае правильный ответ будет НВАF.

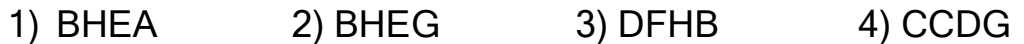

Часть 2

7. В велокроссе участвуют 678 спортсменов. Специальное устройство регистрирует прохождение каждым из участников промежуточного финиша, записывая его номер с использованием минимально возможного количества бит, одинакового для каждого спортсмена. Каков информационный объем в байтах сообщения, записанного устройством, после того как промежуточный финиш прошли 200 велосипедистов?

 $Omega$   $\qquad$ 

8. В таблице приведены запросы и количество страниц, которые нашел поисковый сервер по этим запросам в некотором сегменте Интернета:

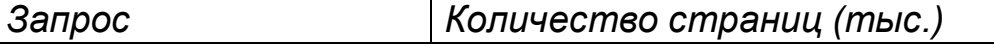

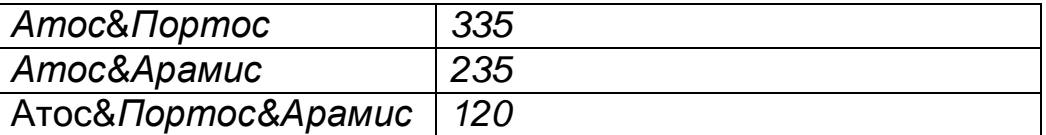

Сколько страниц (в тысячах) будет найдено по запросу Атос& (Портос) Арамис)

Omeem

# Контрольно-измерительный материал для проведения промежуточной аттестации обучающихся 10 класса по ИНФОРМАТИКЕ И ИКТ

Вариант 2

Часть 1

1. Сколько единиц в двоичной записи десятичного числа 242?  $1)3$  $(2)$  4  $3) 5$  $4)6$ 

2. Для групповых операций с файлами используются маски имен файлов. Маска представляет собой последовательность букв, цифр и прочих допустимых в именах файлов символов, в которых также могут встречаться следующие символы: Символ «?» (вопросительный знак) означает ровно один произвольный символ. Символ «\*» (звездочка) означает любую последовательность символов произвольной длины, в том числе «\*» может задавать и пустую последовательность. Определите, какое из указанных имен файлов удовлетворяет маске: k\*o\*n?.c?\*

1) korn.cpp 2) konn.cpp 3) konn.c 4) klorn.cpp

3. Для кодирования букв K, L, M, N используются четырехразрядные последовательные двоичные числа от 1000 до 1011 соответственно. Если таким способом закодировать последовательность символов KMLN и записать результат в восьмеричном коде, то получится:

1) 84613 2) 105233 3) 12345 4) 776325

4. На рисунке приведен фрагмент электронной таблицы. Какое число появится в ячейке D1, если скопировать в нее формулу из ячейки С2?

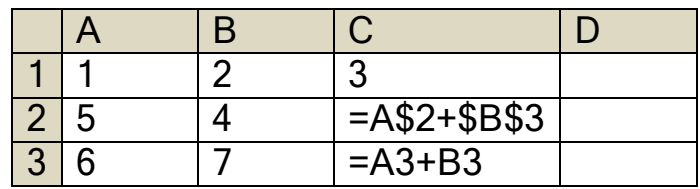

 $1) 11$  $2)9$  $3)8$  $4)6$ 

5. Производится двухканальная (стерео) звукозапись с частотой дискретизации 11 кГц и глубиной кодирования 16 бит. Запись длится 6 минут, ее результаты записываются в файл, сжатие данных не производится. Какое из приведенных ниже чисел наиболее близко к размеру полученного файла, выраженному в мегабайтах?

 $1) 11$  $2) 12$  $3) 13$  $4) 15$ 

6. В терминологии сетей ТСР/IР маской сети называют двоичное число, которое показывает, какая часть IP-адреса узла сети относится к адресу сети, а какая - к адресу узла в этой сети. Адрес сети получается в результате применения поразрядной конъюнкции к заданному адресу узла и его маске. По заданным IP-адресу узла сети и маске определите адрес сети:

IP-адрес: 217.16.246.2 Маска: 255.255.252.0

Выберите из приведенных в таблице чисел 4 фрагмента четыре элемента IP-адреса и запишите в нужном порядке соответствующие им буквы без точек. И выберите правильный ответ.

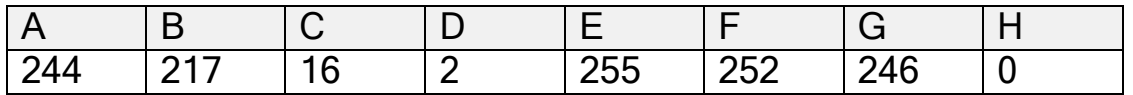

Пример. Пусть искомый адрес сети 192.168.128.0 и дана таблица

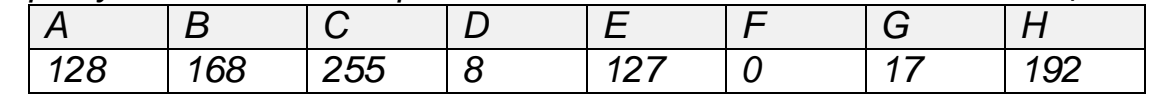

В этом случае правильный ответ будет НВАГ.

1) BCGH 2) BCFD 3) BCAH 4) EEFH

# Часть 2

7. В некоторой стране автомобильный номер длиной 7 символов составляется из заглавных букв (всего используется 18 букв) и десятичных цифр в любом порядке. Каждый символ кодируется одинаковым и минимально возможным количеством бит, а каждый номер - одинаковым и минимально возможным целым количеством байт. Определите объем памяти в байтах, необходимый для хранения 60 автомобильных номеров.

Omeem

8. В таблице приведены запросы и количество страниц, которые нашел поисковый сервер по этим запросам в некотором сегменте Интернета:

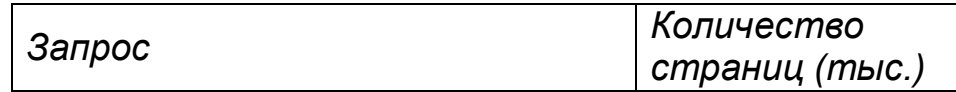

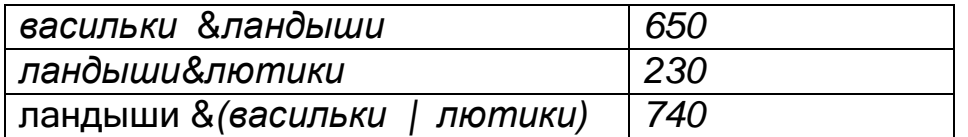

Сколько страниц (в тысячах) будет найдено по запросу ландыши & васильки & лютики

*Ответ*

# Ответы на заданияпромежуточной аттестации по информатике и ИКТ в 10 классе

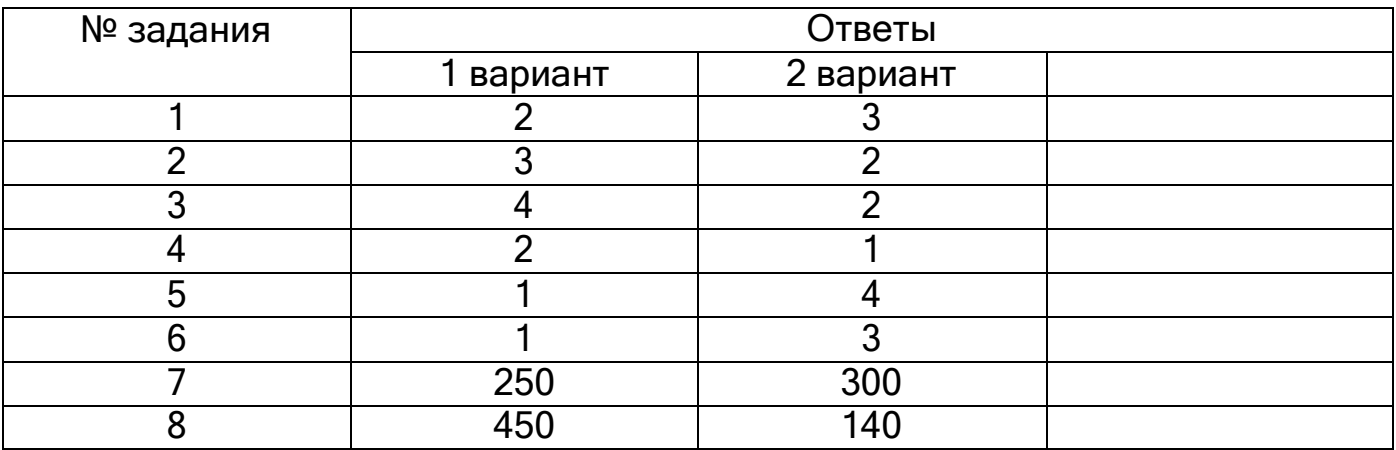

## **Контрольно-измерительный материал для проведения промежуточной аттестации обучающихся 11 класса (ФГОС) по Информатике и ИКТ**

## **за 2023 -2024 учебный год**

## **Спецификация контрольных измерительных материалов для проведения промежуточной аттестации по информатике и ИКТ в 11 классе**

**Форма проведения:** комбинированная контрольная работа

**Продолжительность работы:** 45 минут.

**Структура работы:** работа состоит из 11 заданий. Задания 1-11 с кратким ответом направлены на проверку достижения уровня обязательной подготовки.

## *Таблица распределения по КТ – (кодификатор требований)*

В первом столбце даны коды требований, во втором столбце – требования к уровню подготовки учащихся, достижение которого проверяется на промежуточной аттестации.

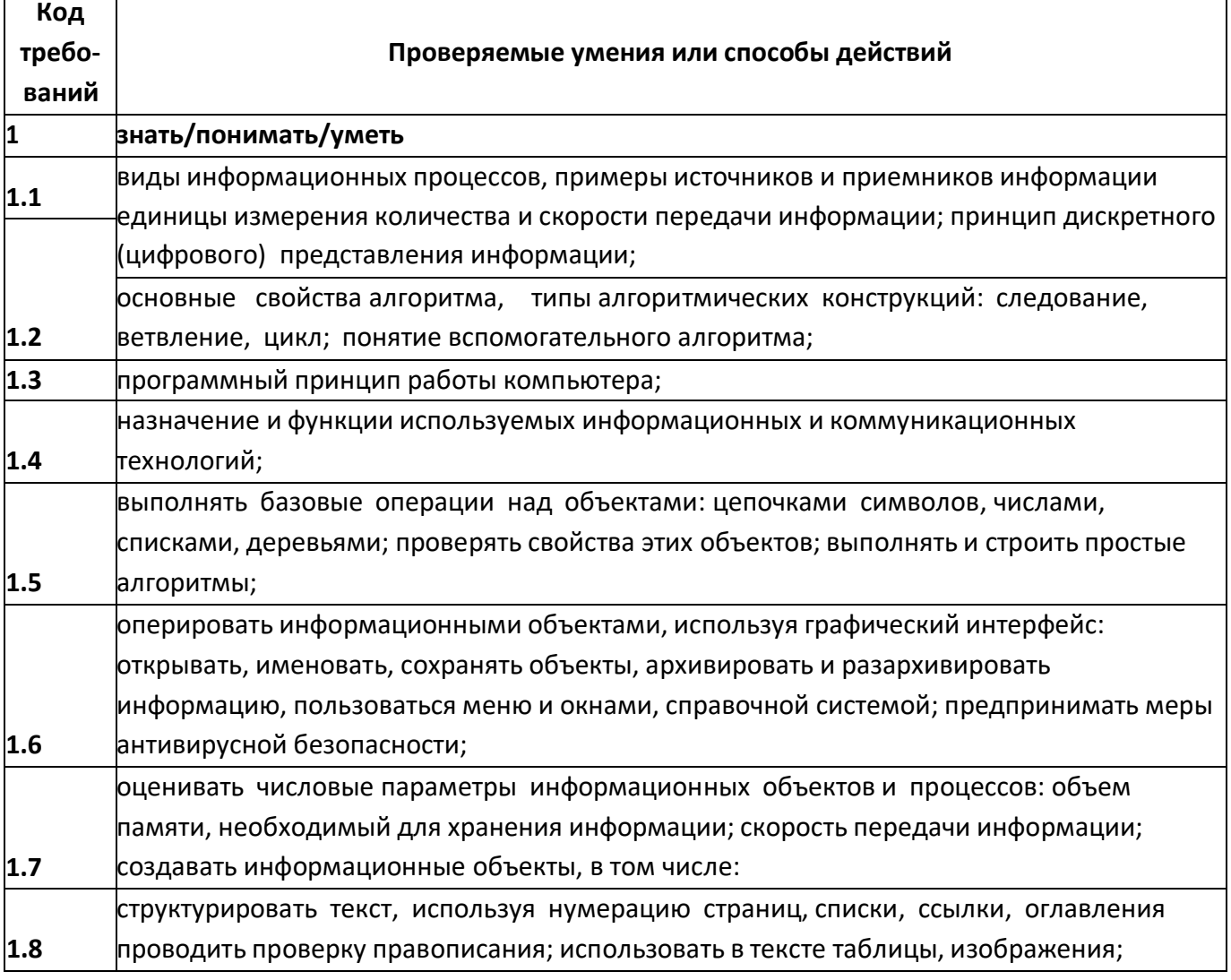

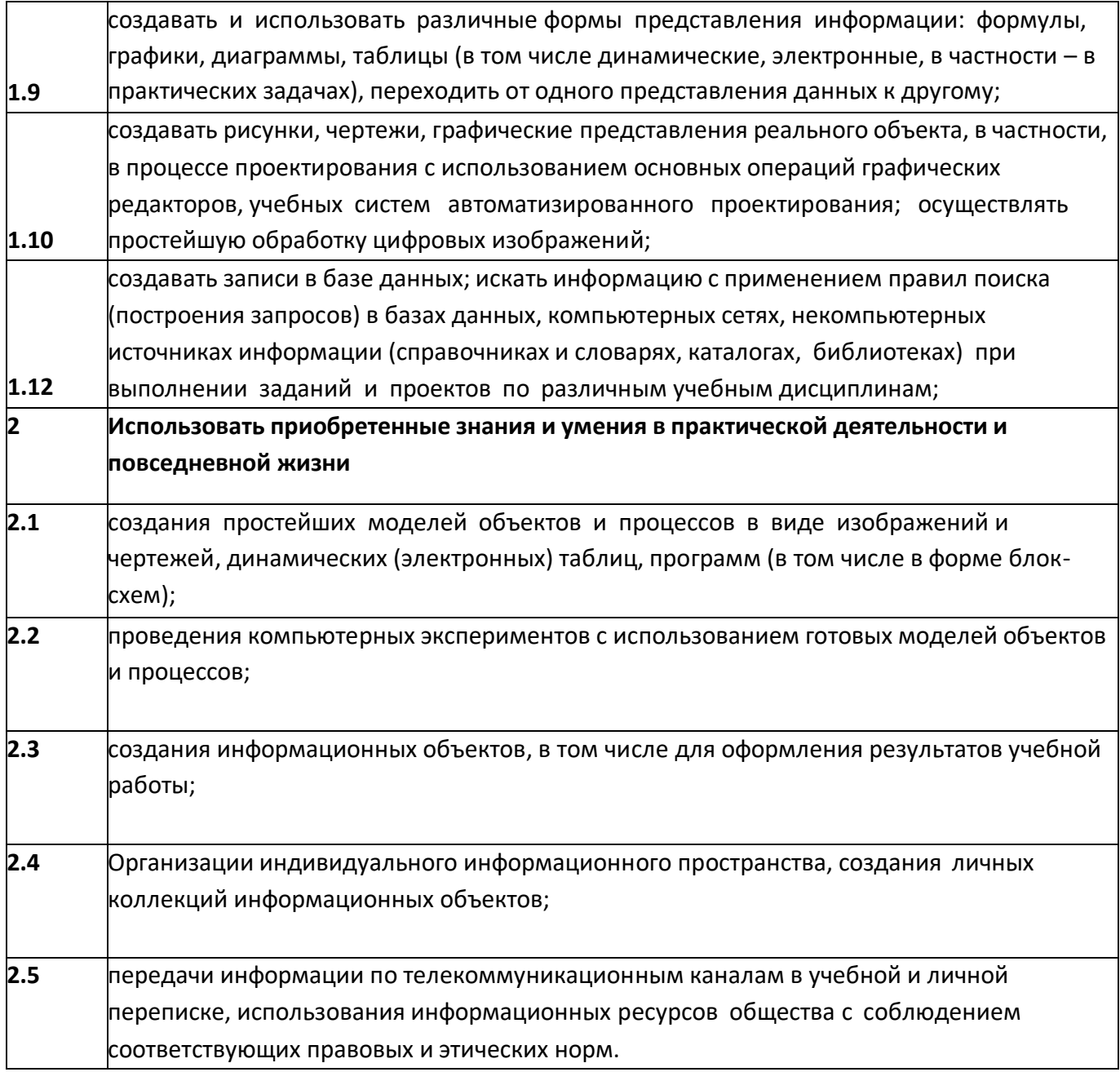

## Кодификатор элементов содержания

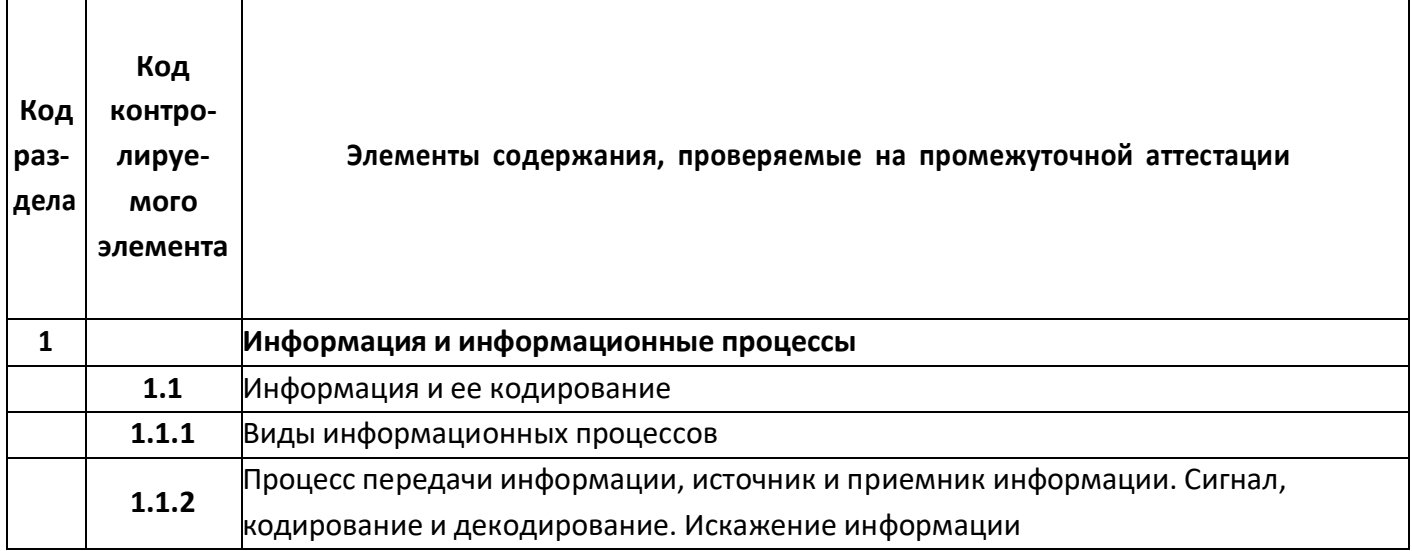

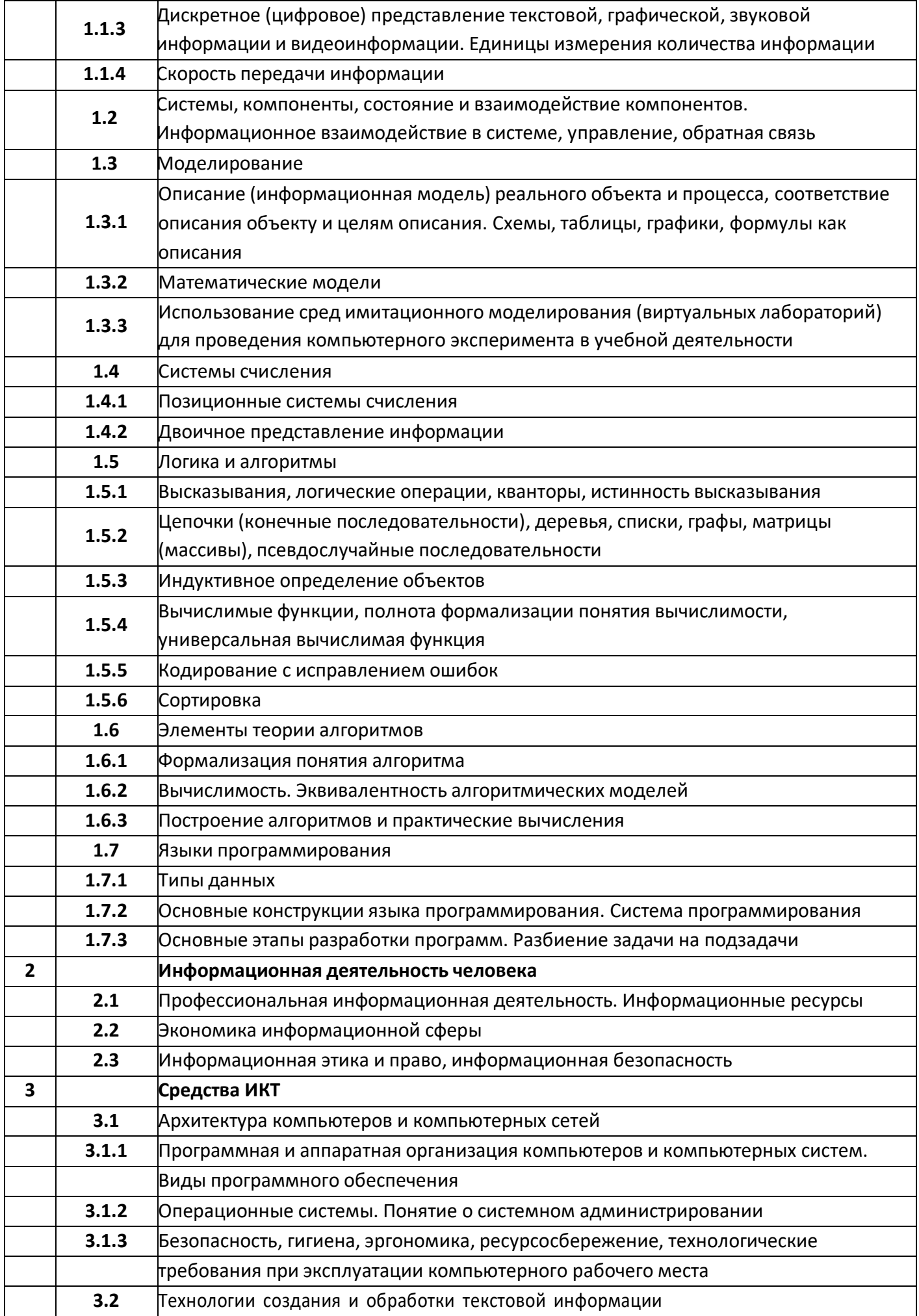

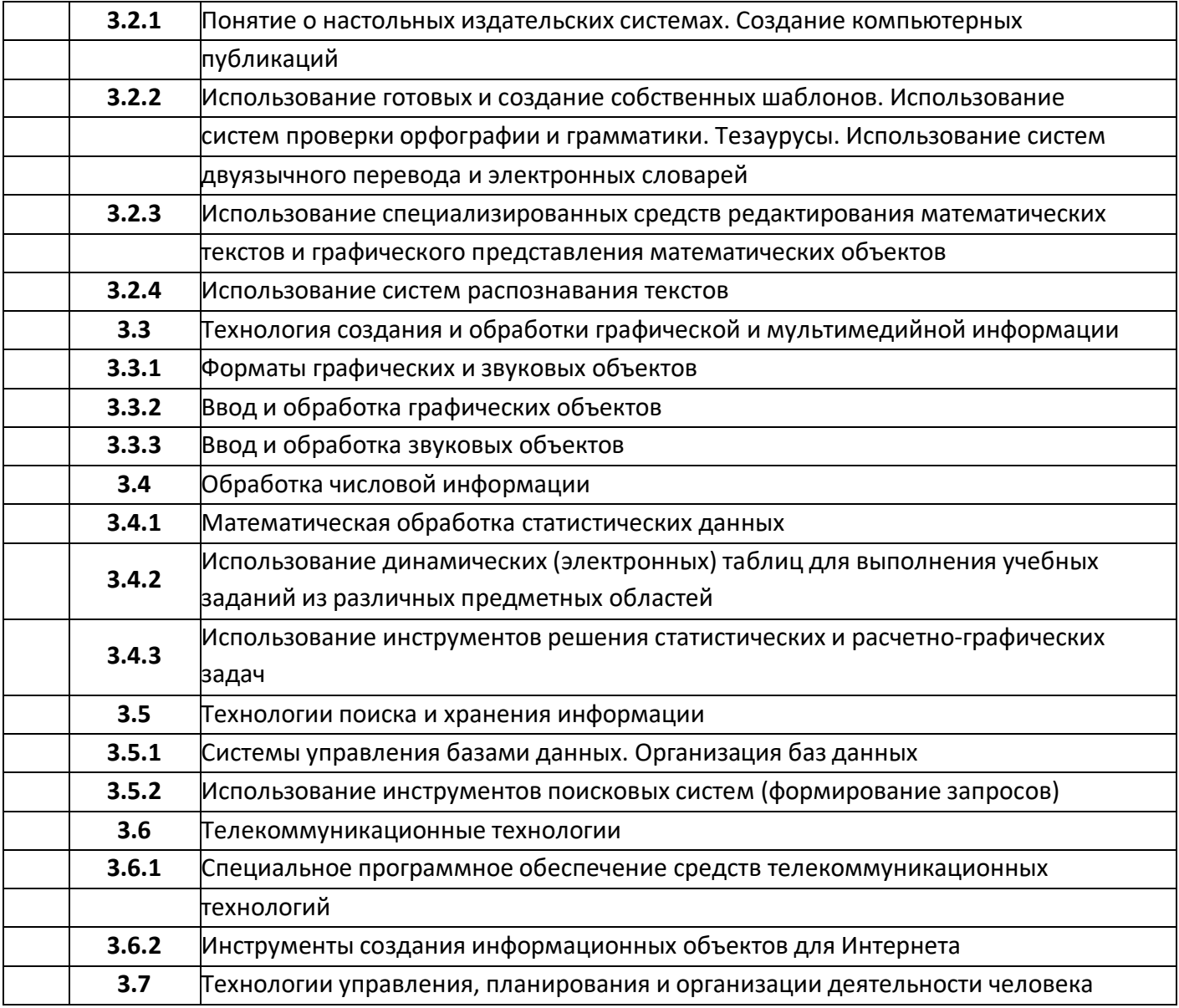

#### **Система оценивания**

#### **Шкала пересчета тестового балла за выполнение работы в отметку по пятибалльной шкале**

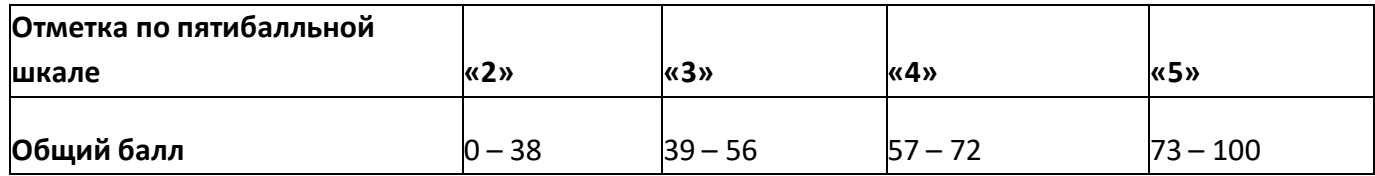

## **Указания к оцениванию заданий**

## **Ответы к заданиям демонстрационного варианта и критерии оценивания заданий**

За каждое выполненное задание начисляются первичные баллы.

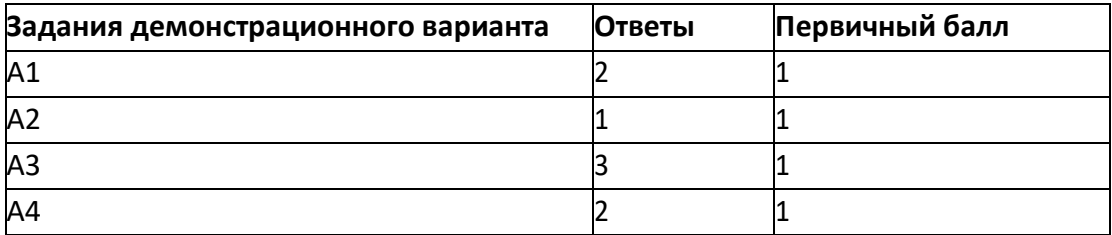

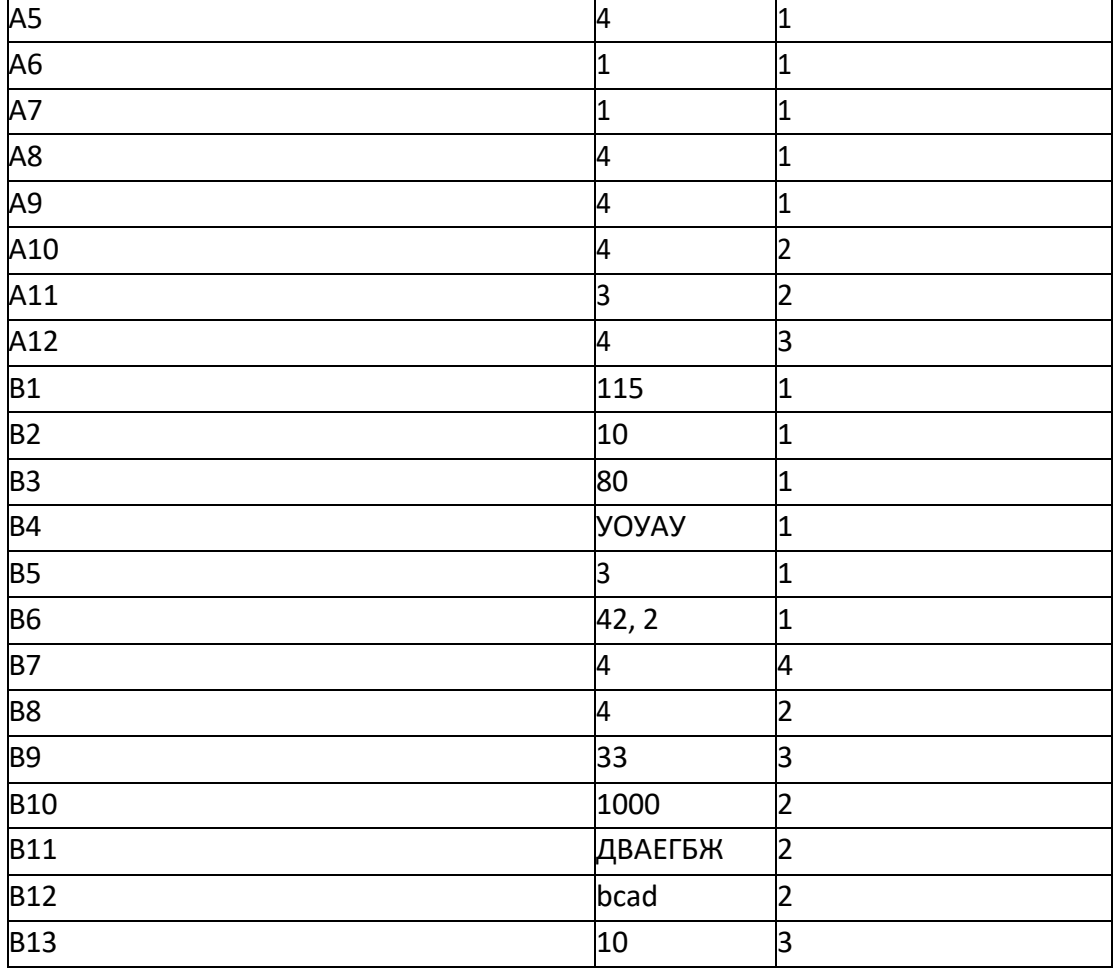

## **Критерии оценивания заданий**

За каждое выполненное задание начисляются первичные баллы. Сумма первичных баллов – 40. Первичные баллы переводятся в тестовые баллы.

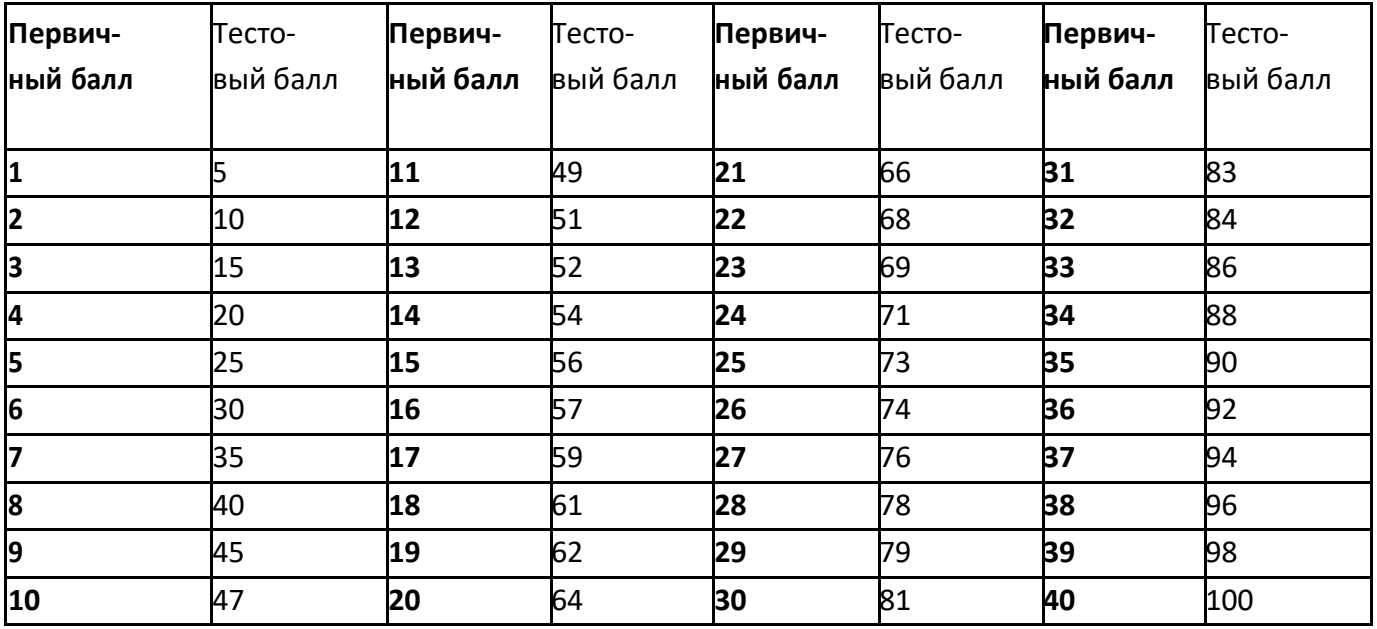

**Промежуточная аттестация по информатике и ИКТ для 11 класса**

**Инструкция по выполнению работы**

На выполнение экзаменационной работы по информатике и ИКТ отводится 90 минут. Экзаменационная работа состоит из 2 частей, содержащих задания. Время для выполнения каждой части Вы регулируете самостоятельно.

Часть 1 содержит 12 заданий (А1–А12). К каждому заданию даётся четыре варианта ответа, из которых только один правильный. При выполнении этих заданий обведите кружком номер выбранного ответа в работе. Если Вы обвели не тот номер, то зачеркните этот обведённый номер крестиком, а затем обведите номер правильного ответа.

Часть 2 состоит из 13 заданий с кратким ответом (В1–В13). К этим заданиям Вы должны самостоятельно сформулировать и записать ответ в требуемой форме. Для заданий части 2 ответ записывается в экзаменационной работе в отведённом для этого месте. В случае записи неверного ответа зачеркните его и запишите рядом новый. При решении заданий частей 1 и 2 нельзя пользоваться компьютером, калькулятором, справочной литературой.

Все бланки промежуточной аттестации заполняются яркими чернилами. Допускается использование гелевой, капиллярной или перьевой ручек. При выполнении заданий Вы можете пользоваться черновиком. Обращаем Ваше внимание на то, что записи в черновике не будут учитываться при оценивании работы. Советуем выполнять задания в том порядке, в котором они даны. Для экономии времени пропускайте задание, которое не удаётся выполнить сразу, и переходите к следующему. Если после выполнения всей работы у Вас останется время, Вы сможете вернуться к пропущенным заданиям. Баллы, полученные Вами за выполненные задания, суммируются. Постарайтесь выполнить как можно больше заданий.

#### **Желаем успехов!**

#### **В экзаменационных заданиях используются следующие соглашения.**

1. Обозначения для логических связок (операций):

- отрицание (инверсия, логическое НЕ) обозначается ¬ (например, ¬А);

- конъюнкция (логическое умножение, логическое И) обозначается /\ (например, А/\ В) либо & (например, А&В);

- дизъюнкция (логическое сложение, логическое ИЛИ) обозначается V (например, AV В) либо |  $($ например, A  $|$  B $)$ ;

- следование (импликация) обозначается  $\rightarrow$  (например, A  $\rightarrow$  B);

- тождество обозначается ≡ (например, A ≡ B). Выражение A ≡B истинно тогда и только тогда, когда значения A и B совпадают (либо они оба истинны, либо они оба ложны);

- символ 1 используется для обозначения истины (истинного высказывания); символ 0 – для обозначения лжи (ложного высказывания).

2. Два логических выражения, содержащих переменные, называются равносильными (эквивалентными), если значения этих выражений совпадают при любых значениях переменных. Так, выражения А  $\rightarrow$  В и (¬А)  $\vee$  В равносильны, аА  $\vee$  В и А  $\wedge$  В неравносильны (значения выражений разные, например, при А = 1, В =0).

3.Приоритеты логических операций: инверсия (отрицание), конъюнкция (логическое умножение), дизъюнкция (логическое сложение), импликация (следование),тождество. Таким образом, ¬А $\wedge$  B $\vee$  C $\wedge$  D означает то же, что и  $(\neg A) \wedge B$ )  $\vee$  (C $\wedge$  D).

Возможна запись А /\ В/\ С вместо (А/\ В) /\ С. То же относится и к дизъюнкции: возможна запись А $\vee$  В $\vee$  С вместо (А $\vee$  В)  $\vee$  С.

4.Обозначения Мбайт и Кбайт используются в традиционном для информатики смысле – как обозначения единиц измерения, чьё соотношение с единицей «байт» выражается степенью двойки.

## **Часть 1**

*При выполнении заданий с выбором ответа (А1–А12) обведите кружком номер правильного ответа в работе.*

**А1** Как представлено число 25 в двоичной системе счисления? 1)  $1001_2$  2)  $11001_2$  3)  $10011_2$  4)  $11010_2$ 

**А2** В таблице приведена стоимость перевозки пассажиров между соседними населенными пунктами. Укажите схему, соответствующую.

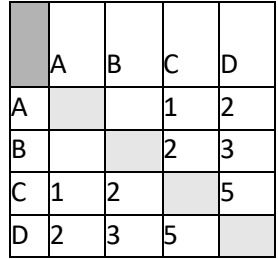

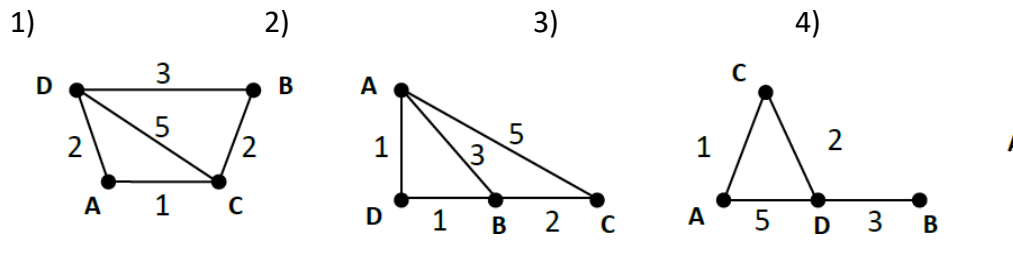

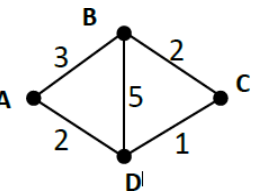

*X Y Z F* 0 0 0 1 0 0 1 0 0 1 0 1

**А3** Символом F обозначено одно из указанных ниже логических выражений от трех аргументов: X, Y, Z. Дан фрагмент таблицы истинности выражения F (см. таблицу справа). Какое выражение соответствует F?

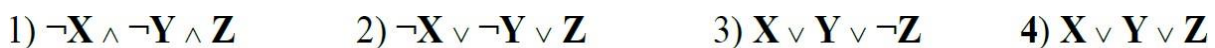

**А4** Пользователь, перемещаясь из одного каталога в другой, последовательно посетил каталоги L**ESSONS**, **CLASS**, **SCHOOL**, **D:\** , **MYDOC**, **LETTERS**. При каждом перемещении пользователь либо спускался в каталог на уровень ниже, либо поднимался на уровень выше. Каково полное имя каталога, из которого начал перемещение пользователь?

- **1) D:\MYDOC\LETTERS**
- **2) D:\SCHOOL\CLASS\LESSONS**
- **3) D:\LESSONS\CLASS\SCHOOL**
- **4) D:\LESSONS**

А5 Цепочка из трех бусин формируется по следующему правилу: на первом месте стоит одна из бусин Б, В, Г. На втором - одна из бусин А, Б, В. На третьем месте - одна из бусин А, В, Г, не стоящая в цепочке на первом или втором месте. Какая из цепочек создана по этому правилу?

 $1)$   $AT5$ 2) BAA  $3)$   $5$  $FB$ 4) ГБА

А6 Ниже в табличной форме представлен фрагмент базы данных:

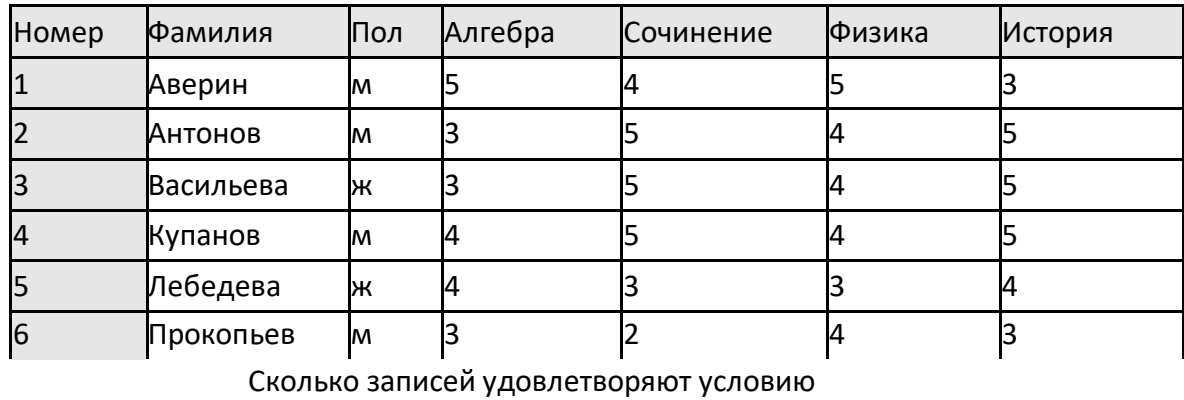

(Пол = «ж») ИЛИ (Физика < 5 ИЛИ Алгебра = 4)?

 $1)5$  $2)2$  $3)3$ 

**A7** В ячейке СЗ электронной таблицы записана формуле = \$А\$1+В1. Какой вид будет иметь формула, если ячейку СЗ скопировать в ячейку ВЗ?

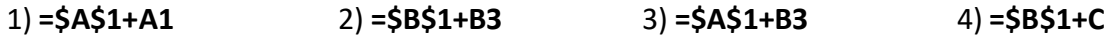

 $4)4$ 

А8 Производится двухканальная (стерео) звукозапись с частотой дискретизации 22 кГц и глубиной кодирования 24 бита. Запись длится 2 минуты, ее результаты записываются в файл, сжатие данных не производится. Какое из приведенных ниже чисел наиболее близко к размеру полученного файла, выраженному в мегабайтах?

> $1) 11$  $2) 12$  $3) 13$  $4) 15$

А9 Для кодирования букв А, В, С, D используются трехразрядные последовательные двоичные числа, начинающиеся с 1 (от 100 до 111 соответственно). Если таким способом закодировать последовательность символов CDAB и записать результат в шестнадцатеричном коде, то получится:

> 1) A52<sub>16</sub> 2)  $4C8_{16}$ 3) 15D<sub>16</sub> 4) DE $5_{16}$

А10 Для какого символьного выражения неверно высказывание: Первая буква гласная → - (Третья буква согласная)? 1)abedc 2) becde 3) babas 4) abcab

А11 Шахматная доска состоит 8 столбцов и 8 строк. Какое минимальное количество бит потребуется для кодирования координат одного шахматного поля?

> $1)4$  $2) 5$  $3)6$  $4)7$

А12 Значения элементов двумерного массива А размером 5х5 задаются с помощью вложенного цикла в представленном фрагменте программы:

for  $i:=1$  to 5 do for i:=1 to 5 do begin  $A[i,j] := i + j;$ end: Сколько элементов массива будут иметь значения больше 5?  $1) 5$  $2) 20$  $3) 10$  $4) 15$ 

## Часть 2

## Ответом к заданиям этой части (B1 - B13) является набор символов (букв или цифр), которые следует записать в отведённом в задании поле для записи ответа

В1 В таблице ниже представлена часть кодовой таблицы ASCII:

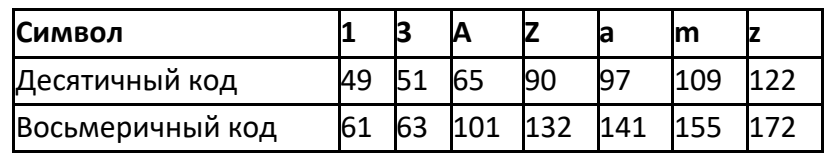

Каков восьмеричный код символа «М»?

**B2** Исполнитель Чертежник имеет перо, которое можно поднимать, опускать и перемещать. При перемещении опущенного пера за ним остается след в виде прямой линии. У исполнителя существуют следующие команды:

Сместиться на вектор (а, b) – исполнитель перемещается в точку, в которую можно попасть из данной, пройдя а единиц по горизонтали и **b** - по вертикали.

Запись: Повторить 5[ Команда 1 Команда 2] означает, что последовательность команд в квадратных скобках повторяется 5 раз.

Чертежник находится в начале координат. Чертежнику дан для исполнения следующий алгоритм:

## Сместиться на вектор (5,2)

- Сместиться на вектор (-3, 3)
- Повторить 3[Сместиться на вектор (1,0)]
- Сместиться на вектор (3, 1)

На каком расстоянии от начала координат будет находиться исполнитель Чертежник в результате выполнения данного алгоритма?

Ответ:

**B3** Определите, что будет напечатано в результате работы следующего фрагмента программы: var k, s: integer;

begin  $s:=0$ ;  $k:=0$ : while s < 80 do begin  $s:=s+2*k$ :  $k:=k+4$ ; end; write(s); end.

Ответ:

Все 5-буквенные слова, составленные из букв А, О, У, записаны в алфавитном порядке. Вот **B4** начало списка:

- 1. AAAAA
- 2. AAAAO
- 3. AAAAY
- 4. AAAOA

Запишите слово, которое стоит на 210-м месте от начала списка. 

В5 Дан фрагмент электронной таблицы в режиме отображения формул.

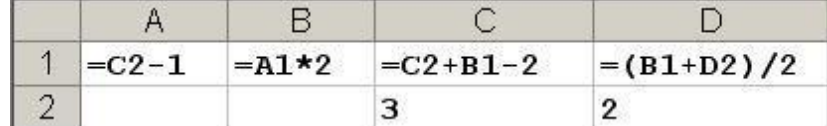

После выполнения вычислений построили диаграмму по значениям диапазона A1:D1. Укажите полученную диаграмму:

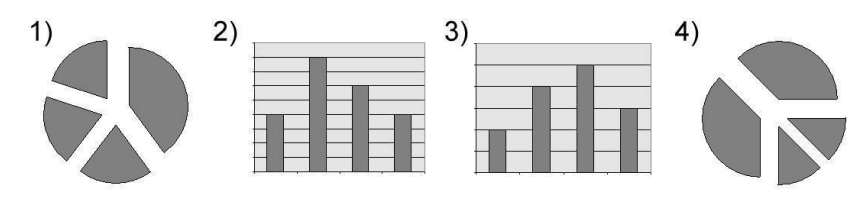

OTBeT: The Contract of the Contract of the Contract of the Contract of the Contract of the Contract of the Contract of the Contract of the Contract of the Contract of the Contract of the Contract of the Contract of the Con

В6 Определите значение целочисленных переменных х и у после выполнения фрагмента программы:  $x := 336$ 

```
y := 8;x := x div y;
y := x \mod y;
```
Ответ: по последните подата с последните село и по

**B7** Каково наибольшее целое положительное число Х, при котором высказывание:

 $((X + 6) \cdot X + 9 > 0) \rightarrow (X \cdot X > 20)$  будет ложным?

Ответ:

**В8** Сколько значащих цифр в записи десятичного числа 357 в системе счисления с основанием 7?

Ответ:

**В9** На рисунке – схема дорог, связывающих города А, Б, В, Г, Д, Е, Ж, З, И, К. По каждой дороге можно двигаться только в одном направлении, указанном стрелкой. Сколько существует различных путей из города А в город Ж?

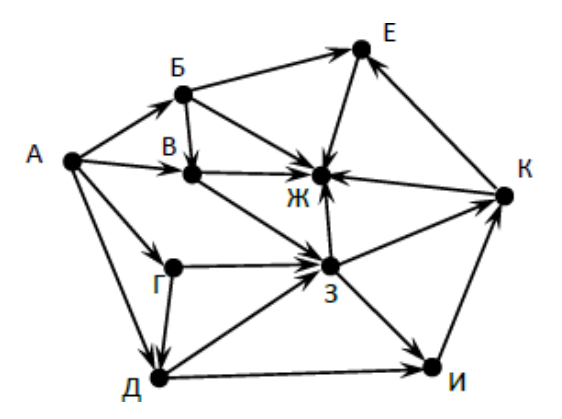

Ответ:

**В10** Скорость передачи данных через ADSL-соединение равна 512000 бит/с. Передача файла по этому каналу занимает 16 сек. Определите объем файла в килобайтах. Ответ:

**В11** На сервере **test.edu** находится файл **demo.net**, доступ к которому осуществляется по протоколу **http**. Фрагменты адреса данного файла закодированы буквами А, Б ... Ж (см. таблицу). Запишите последовательность этих букв, которая кодирует адрес указанного файла в Интернете.

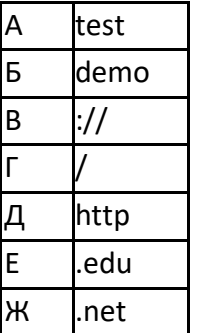

Ответ:

**В12** В таблице приведены запросы к поисковому серверу. Расположите обозначения запросов в порядке убывания количества страниц, которые найдет поисковый сервер по каждому запросу.

- **a) спорт | футбол**
- **b) спорт | футбол | Петербург | Зенит**
- **c) спорт | футбол | Петербург**
- **d) спорт & футбол & Петербург & Зенит**
- Ответ:

**В13** У исполнителя Калькулятор две команды:

**1) прибавь 1 2) прибавь 4.**

Первая из них увеличивает число на экране на 1, вторая – на 4. Сколько различных чисел можно получить из числа 2 с помощью программы, которая содержит не более 3 команд? Ответ: